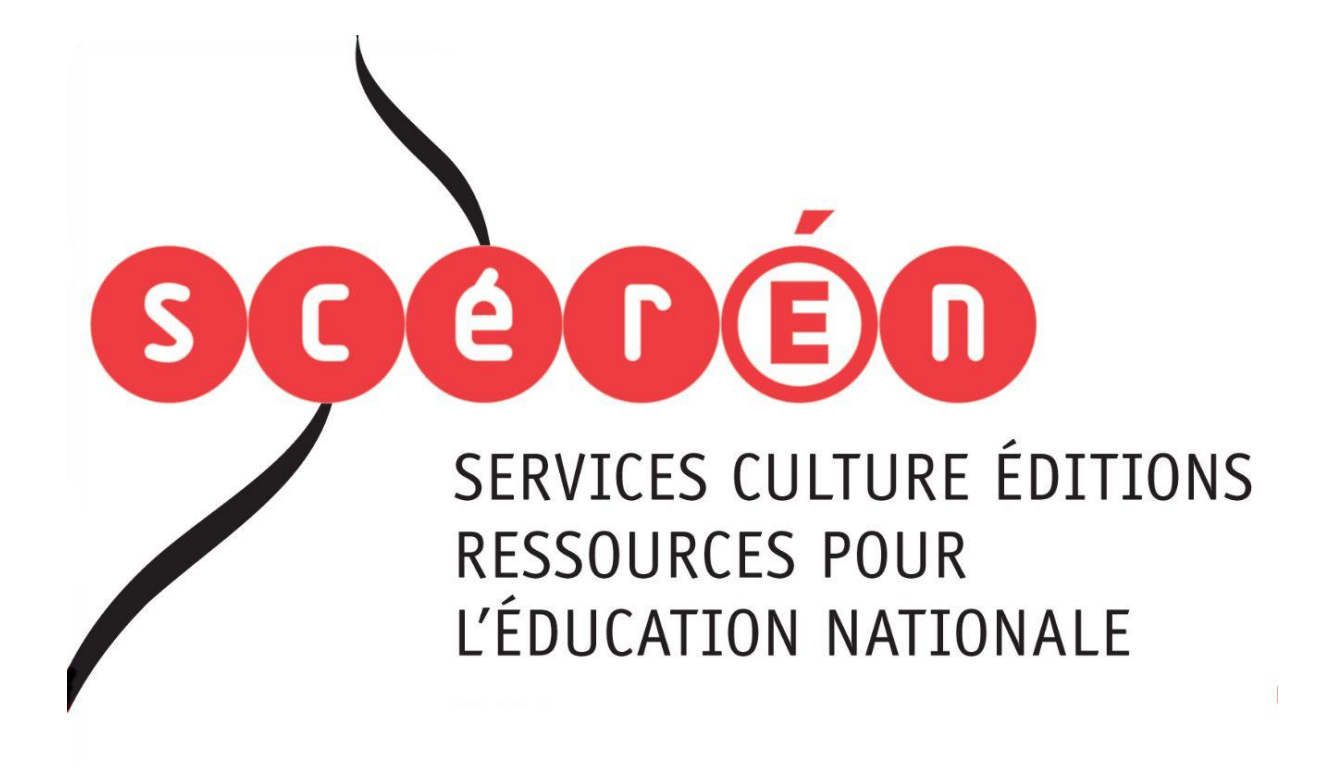

**Ce document a été numérisé par le CRDP de Montpellier pour la Base Nationale des Sujets d'Examens de l'enseignement professionnel**

Ce fichier numérique ne peut être reproduit, représenté, adapté ou traduit sans autorisation.

# BACCALAUREAT PROFESSIONNEL TECHNICIEN D'ETUDES DU BATIMENT

Option A: ETUDES et ECONOMIE

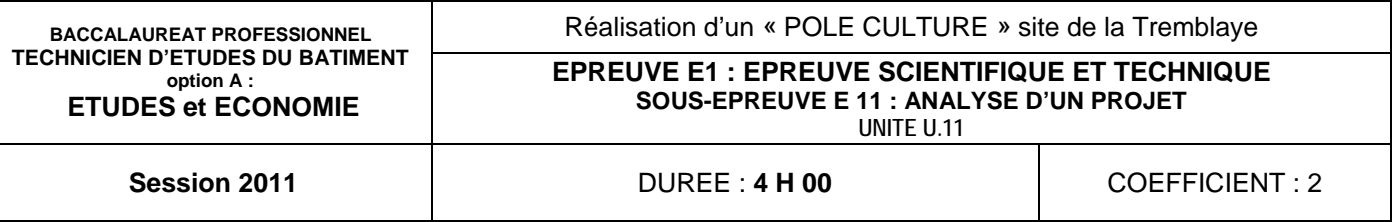

Session

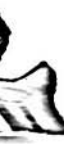

### SCIENTIFIQUE ET TECHNIQUE

### **NALYSE D'UN PROJET**

### CONSIGNES au candidat et au surveillant d'épreuve:

En fin d'épreuve, l'ensemble des **Documents Réponses (DR)** est ramassé, regroupé et agrafé par le surveillant, dans une copie d'examen modèle Éducation Nationale, complétée par le candidat. Rendre uniquement les DR listés ci-dessous :

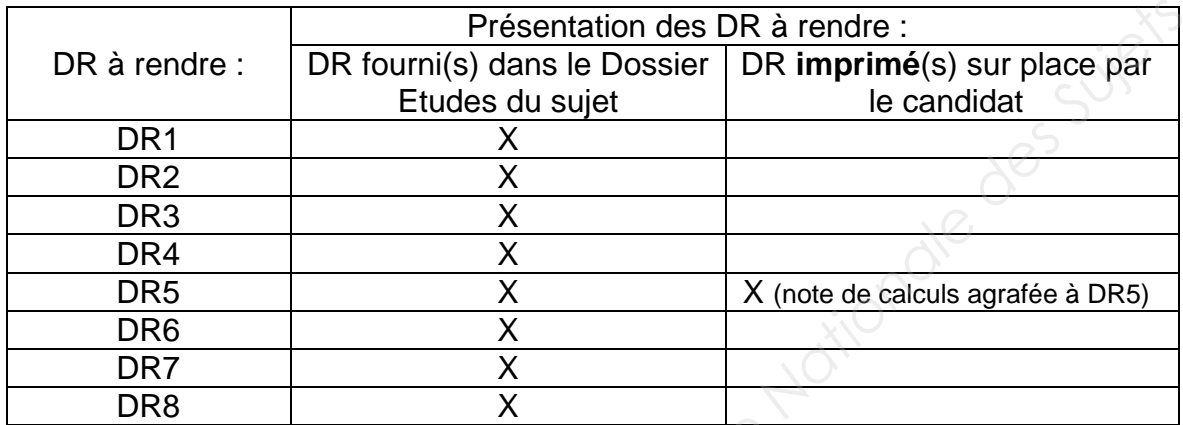

Découper impérativement sur le (ou les) DR sorti(s) de l'imprimante, le coin portant l'identification du candidat.

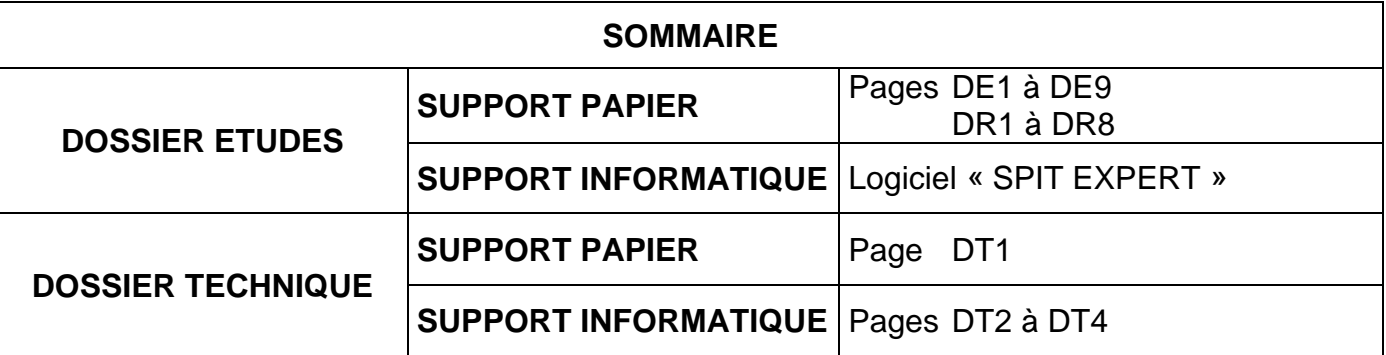

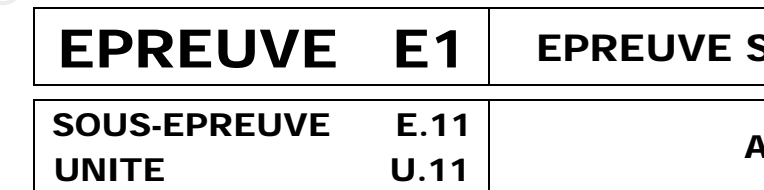

Le **DOSSIER DE BASE**, est ramassé, avec l'identification du candidat, portée sur la page de garde. Ce dossier sera redonné au candidat au début de l'épreuve suivante. Il lui sera laissé à l'issue de la dernière épreuve.

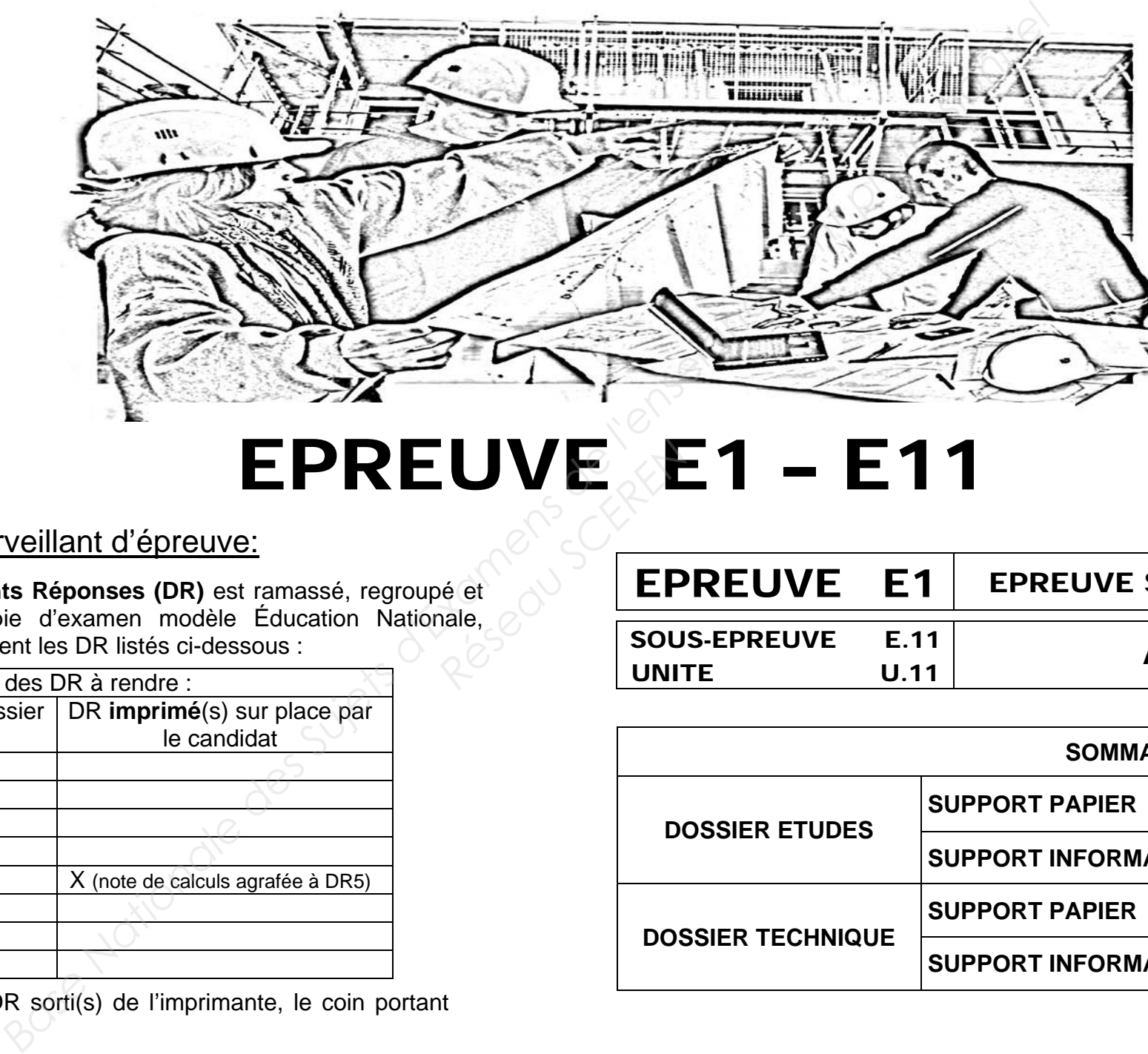

# EPREUVE E1 – E11<br> *Re* Education Nationale,<br> *E*ducation Nationale,<br> *Resous* : *Resous* : *Resous* : *Resous* : *Resous* : *Resous* : *Resous* : *Resous* : *Resous* : *Resous* : *Resous* : *Resous* : *Resous* : *Resous* :

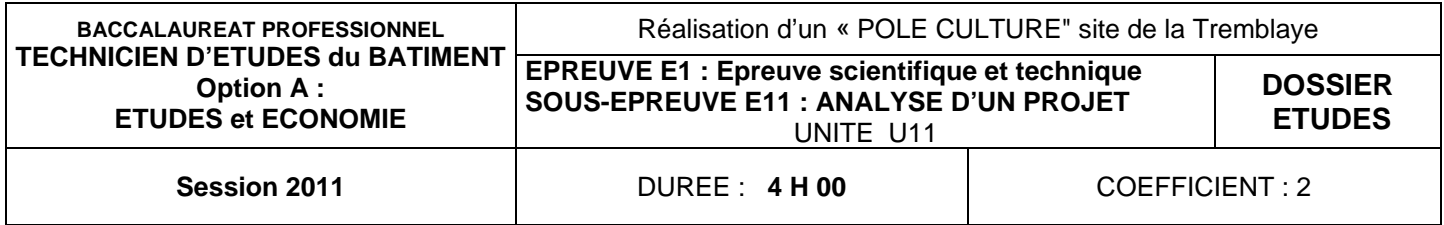

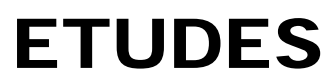

### $EPREUVE$   $E1$   $EPREUVE$  SCIENTIFIQUE ET TECHNIQUE

### SOUS-EPREUVE E11 ANALYSE D'UN PROJET

# DOSSIER ETUDES

Réseau Comment

# BACCALAUREAT PROFESSIONNEL **TECHNICIEN D'ETUDES du BATIMENT** Option A : ÉTUDES et ÉCONOMIE

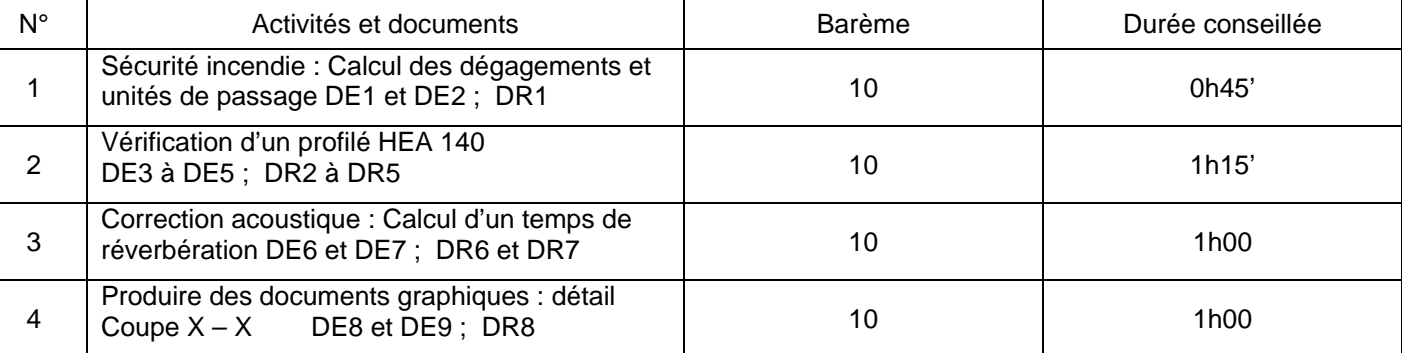

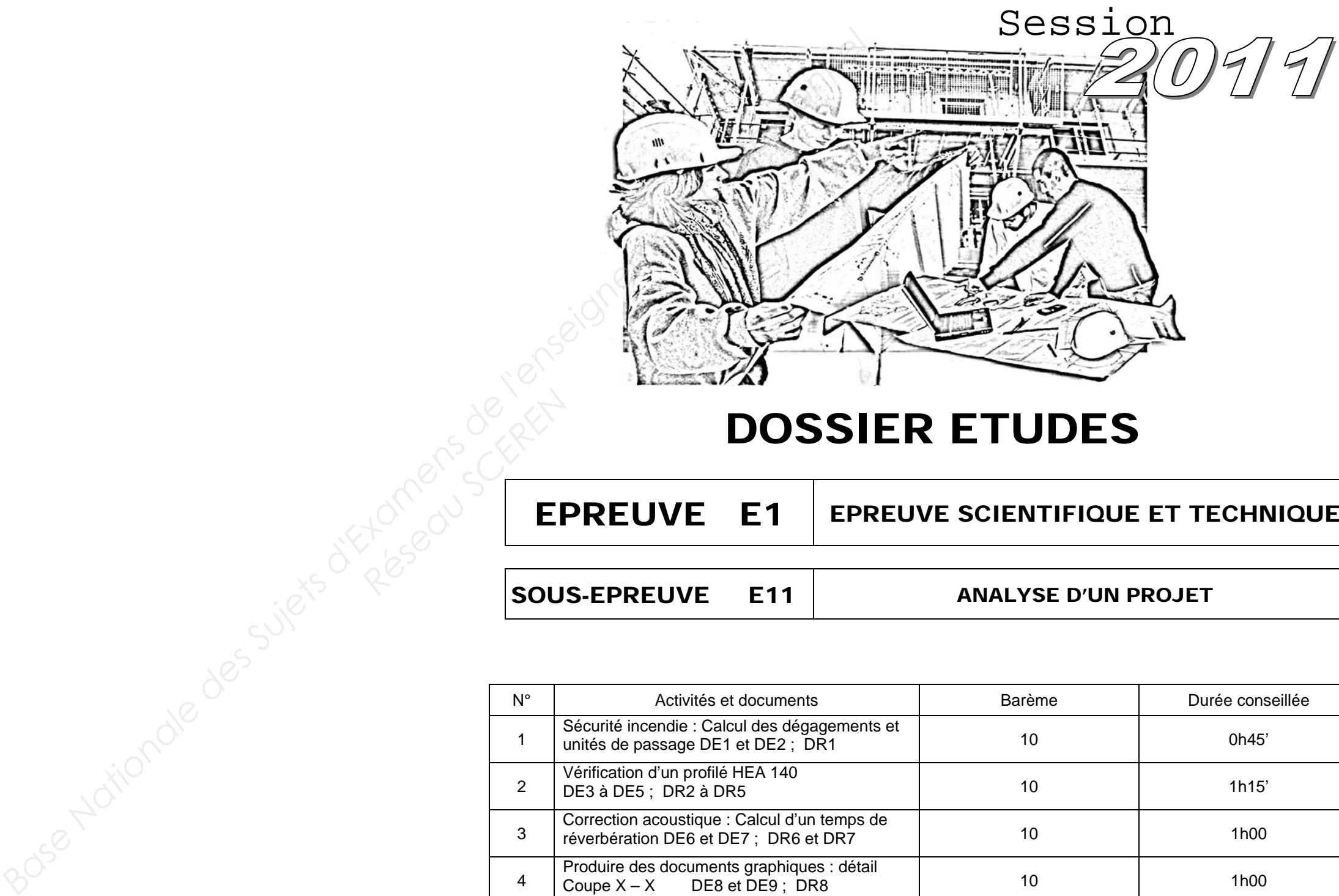

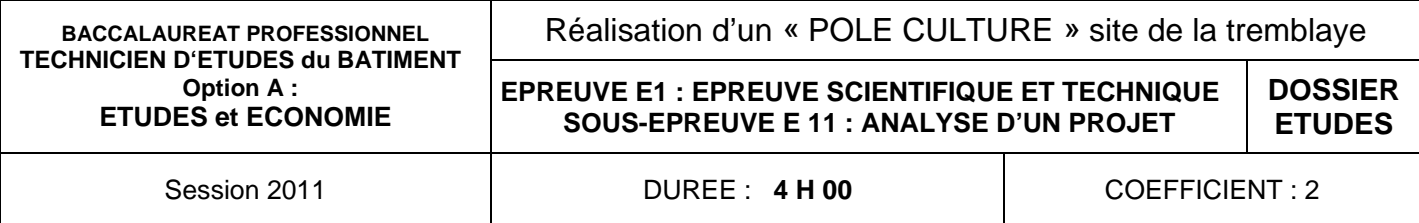

Le dossier de base : Pièces écrites et graphiques. La présentation de l'étude **DE1.** Des renseignements complémentaires **DE2.** Les documents réponses **DR1. Base Nationale Superior Superior Superior Superior Superior Superior Superior Superior Superior Superior Superior Superior Superior Superior Superior Superior Superior Superior Superior Superior Superior Superior Superior** 

### **SITUATION PROFESSIONNELLE :**

Commission de sécurité : Vérification de la conformité d'une partie du projet par rapport à la réglementation incendie en vigueur.

### **ON DONNE :**

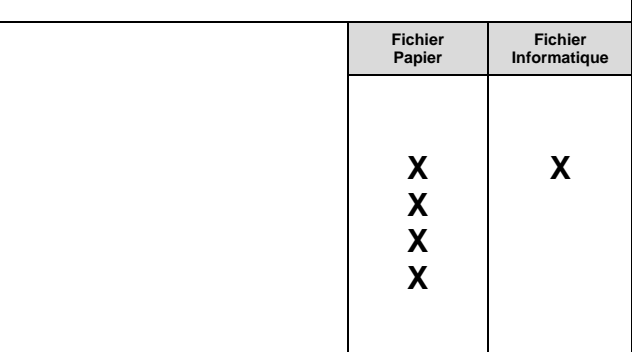

### **ON DEMANDE :**

### **Sur DR1 :**

- 1.1 : Calculer l'effectif global de l'ensemble du projet (Tranche **1** + Tranche **2**)
- 1.2 : Déterminer la catégorie du classement de cet Etablissement Recevant du Public en justifiant votre choix
- 1.3 : Calculer les dégagements (sorties + unité de passage) prévus par la réglementation en vigueur **Research**<br>
Research<br>
Research<br>
Research<br>
Research<br>
1.4
	- 1.4 : Apporter une conclusion entre les prévisions et les exigences

### **ON EXIGE :**

Un calcul d'effectif juste et exploitable. Une lecture et une exploitation cohérente de la réglementation. Une conclusion rédigée.

# **DE 1**

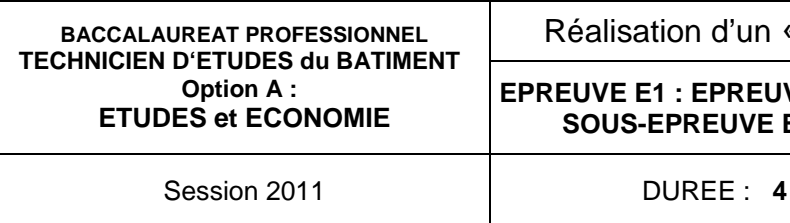

**c**<br>**C**<br>**C**<br>**C**<br>**C**<br>**C**<br>**C**<br>**C** ombre d'unités de passage (UP)

### **Extrait de la réglementation en matière de sécurité incendie (Arrêté du 25 Juin 1980 modifié)**

La catégorie est établie en fonction de l'effectif (public + personnel) susceptible d'être reçu dans l'établissement pour les établissements du 1<sup>er</sup> groupe et uniquement le public pour les établissements du 2ème groupe

### **Extrait Article. GN 1** - **Classement des établissements** : **Classement des ERP (catégories)**

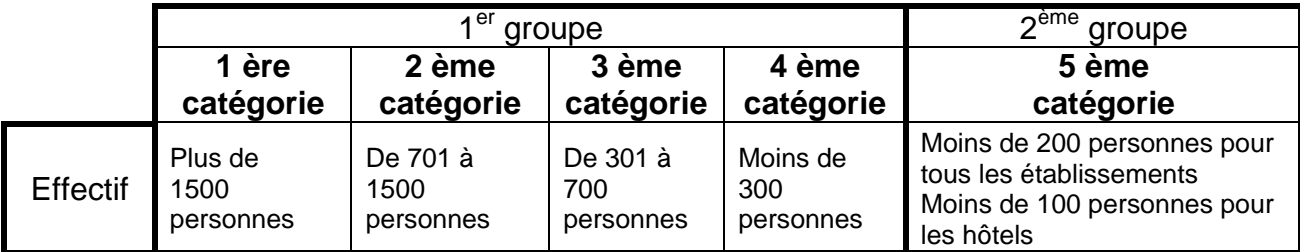

Etablissement ayant comme activité de type N : restaurant, café, bar, bistrot, cafétéria

### **Extrait Article. N2 - Calcul des effectifs**

- 1 personne par m² pour la restauration assise (Restaurant ; cafétéria …)
- 2 personnes par m² pour la restauration debout ( Bar …)

escalier de 1 UP + 1 dégagement accessoire

dégagements de 1 UP

u 1 dégagement de 2 UP + 1 dégagement ccessoire

rrondir l'effectif à la centaine supérieure Ibre  $UP =$ chiffre de la centaine arrondi +1

Pour l'application du présent règlement on appelle dégagement toute partie de la construction permettant le cheminement d'évacuation des occupants : porte, sortie, issue, circulation horizontale, zone de circulation, escalier, couloir, rampe...

Arrondir l'effectif à la centaine supérieure Ibre UP = chiffre de la centaine arrondi

### **Extrait Article. CO 34 - Les dégagements : Terminologie**

### **Extrait Article. CO 36 - Unité de passage, largeur de passage -**

Chaque dégagement doit avoir une largeur minimale de passage proportionnée au nombre total de personnes appelées à l'emprunter.

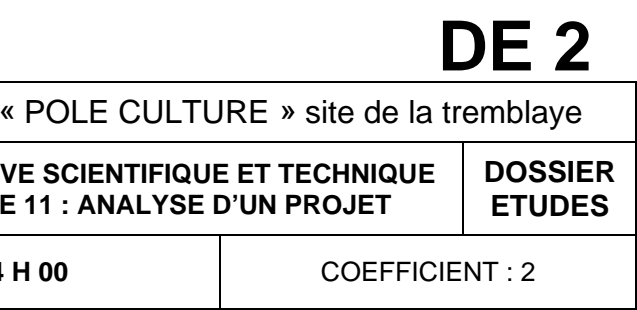

Cette largeur doit être calculée en fonction d'une largeur type appelée : « unité de passage » de 0,60 mètre. Toutefois, quand un dégagement ne comporte qu'une ou deux unités de passage, la largeur est respectivement portée de 0,60 mètre à 0,90 mètre et de 1,20 mètre à 1,40 mètre.

### **Largeur de passage**

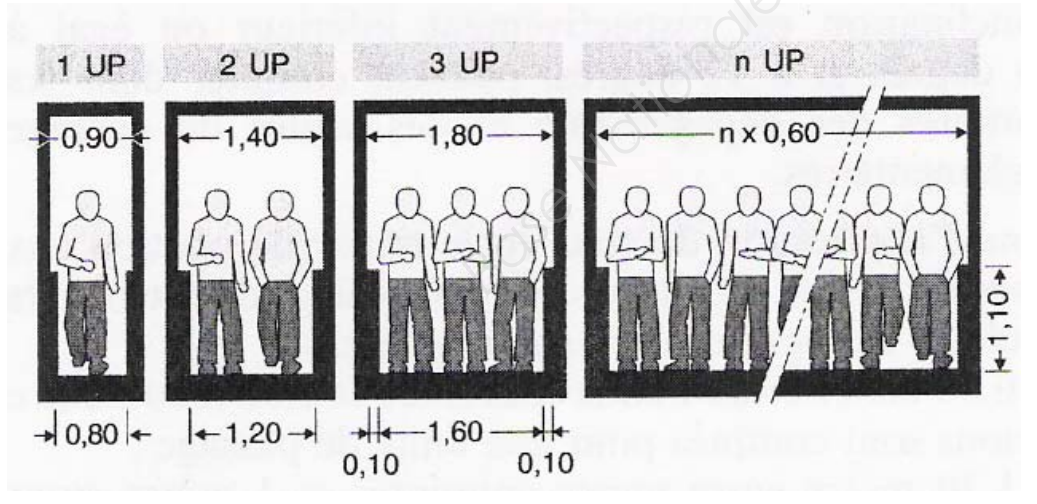

### **Extrait Article. CO 38 - Calcul des dégagements**

Les niveaux, locaux, secteurs ou compartiments doivent être desservis dans les conditions suivantes (voir tableau ci-dessous) , en fonction de l'effectif des personnes qui peuvent y être admises :

> 1 dégagement de 1 UP + 1 dégagement accessoire

> escalier de 1 UP + 1 dégagement ccessoire

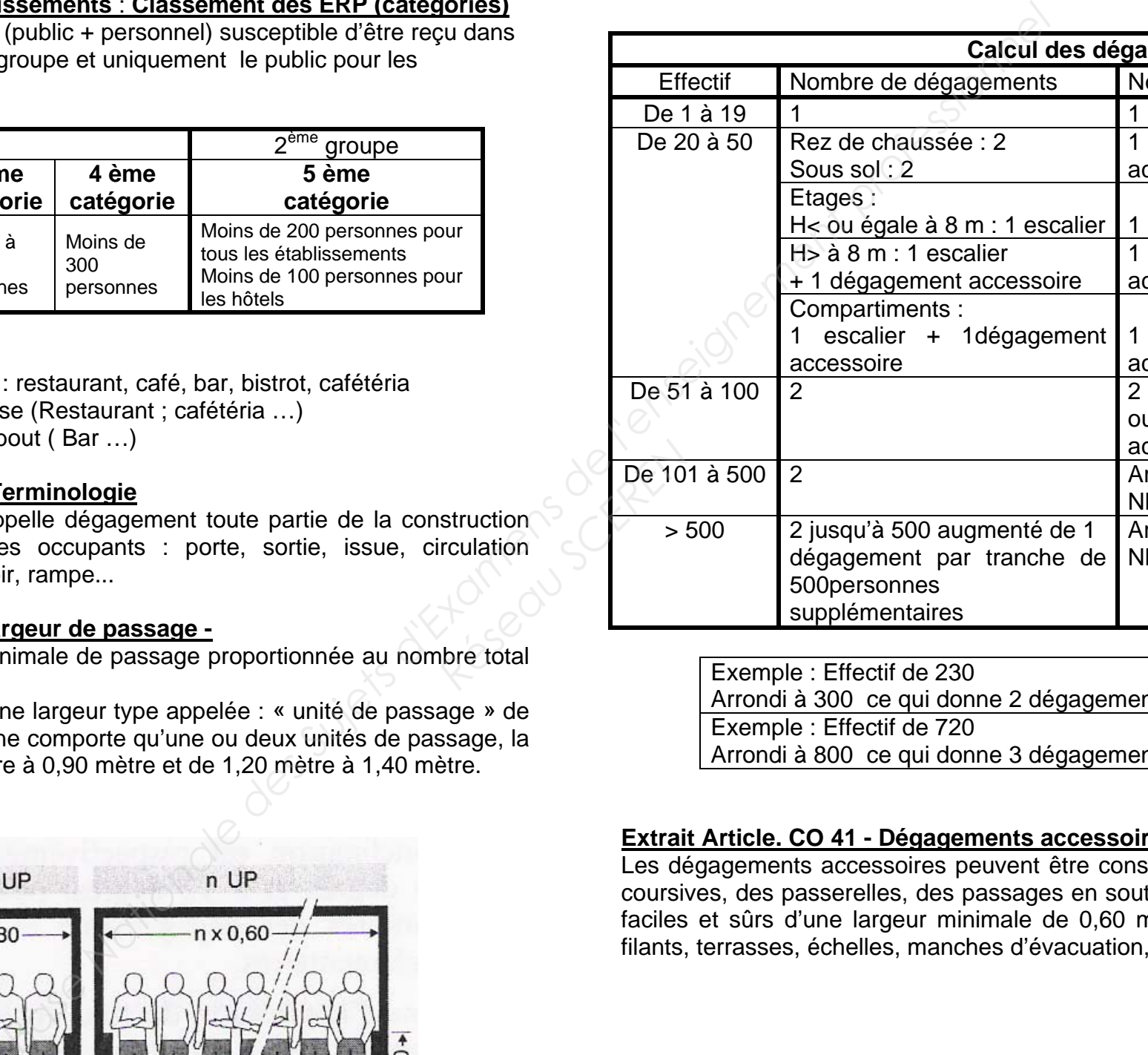

Exemple : Effectif de 230

Arrondi à 300 ce qui donne 2 dégagements avec un total de 3+1 = 4 UP Exemple : Effectif de 720 Arrondi à 800 ce qui donne 3 dégagements avec un total de 8 UP

### **Extrait Article. CO 41 - Dégagements accessoires**

Les dégagements accessoires peuvent être constitués par des sorties, des escaliers, des coursives, des passerelles, des passages en souterrain, ou par des chemins de circulation faciles et sûrs d'une largeur minimale de 0,60 mètre (1 UP) ou encore par des balcons filants, terrasses, échelles, manches d'évacuation, etc.

### **Renseignements complémentaires**

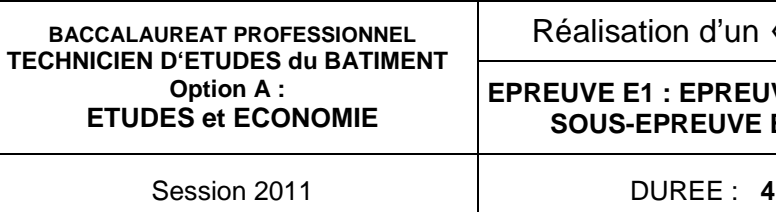

**EPREUVE E1 : EPREUVE SCIENTIFIQUE ET TECHNIQUE SOUS-EPREUVE E 11 : ANALYSE D'UN PROJET**

**DOSSIER ETUDES**

**H 00** COEFFICIENT : 2

### **1.2 : COMPLETER LE CLASSEMENT DU BATIMENT**

### **1.3 : CALCUL DES DEGAGEMENTS (uniquement sur la tranche 2) Complétez les différentes parties**

### **1.4 : CONCLUSION**

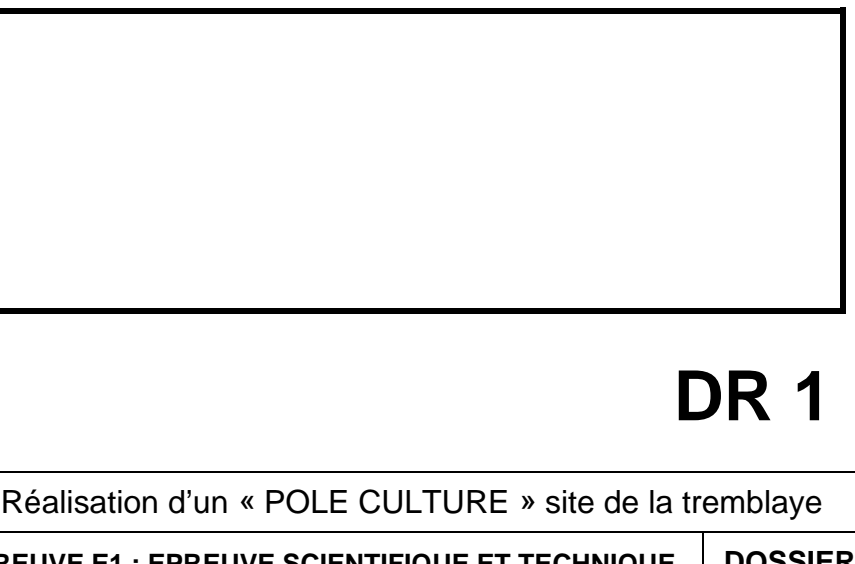

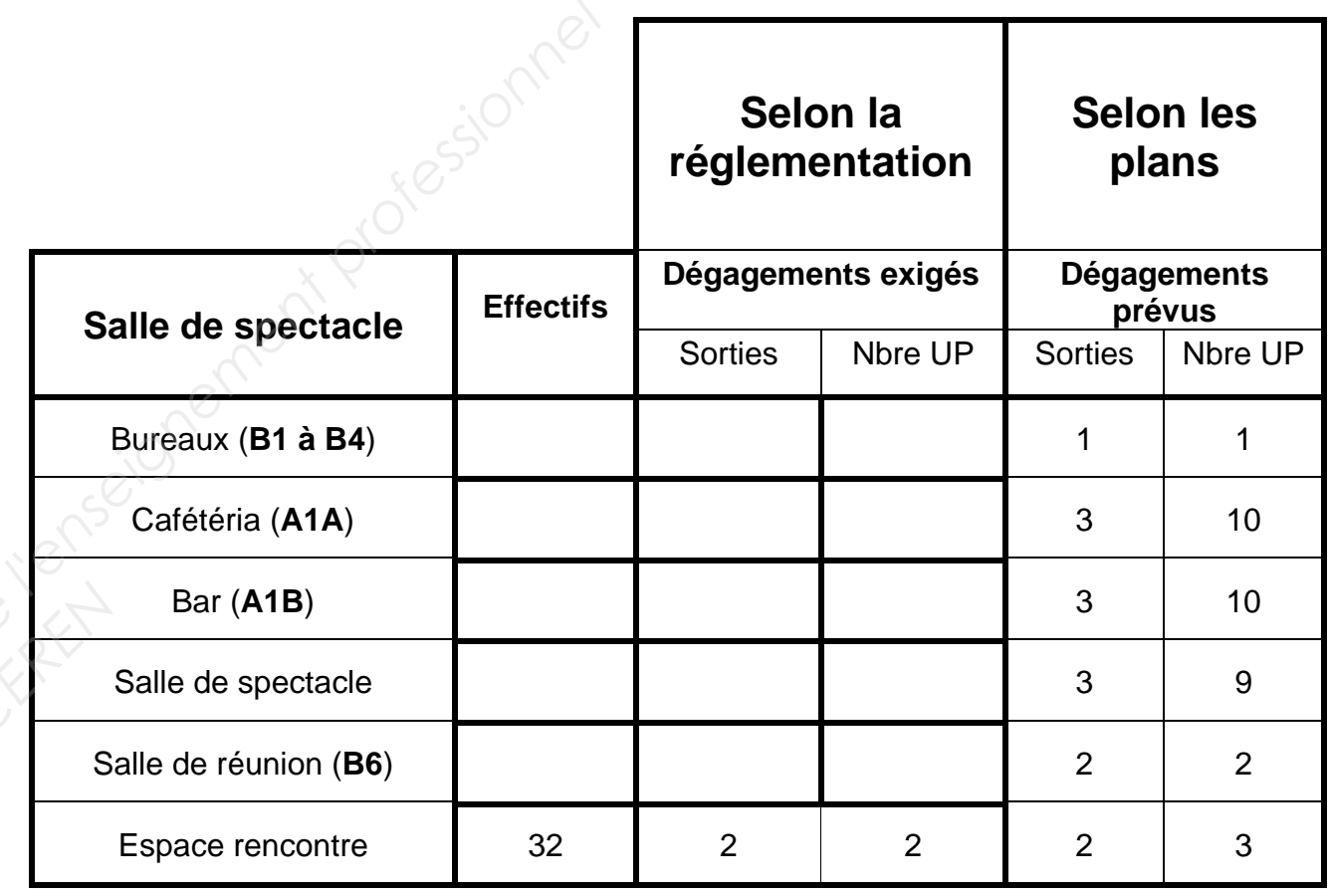

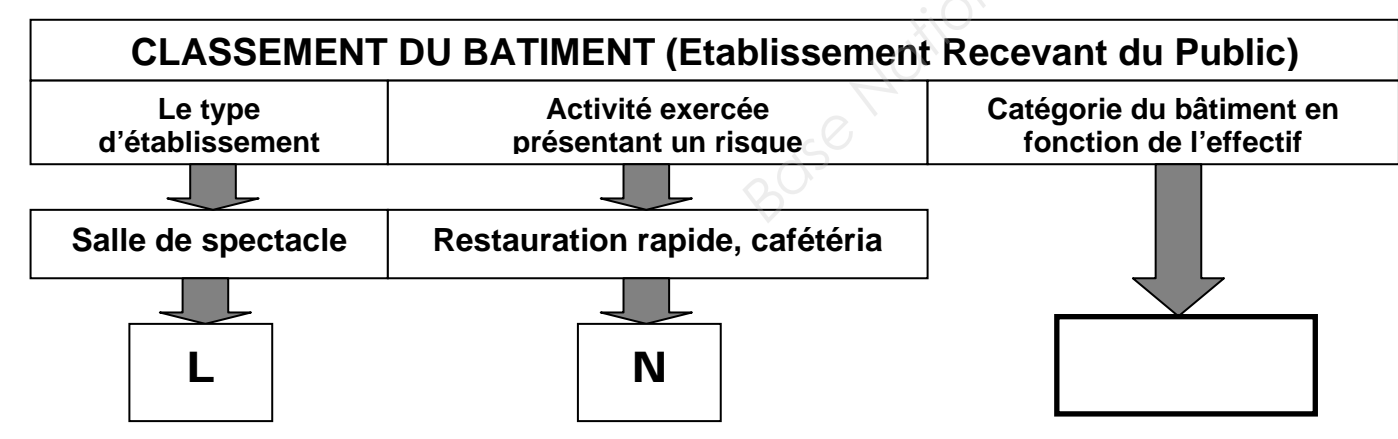

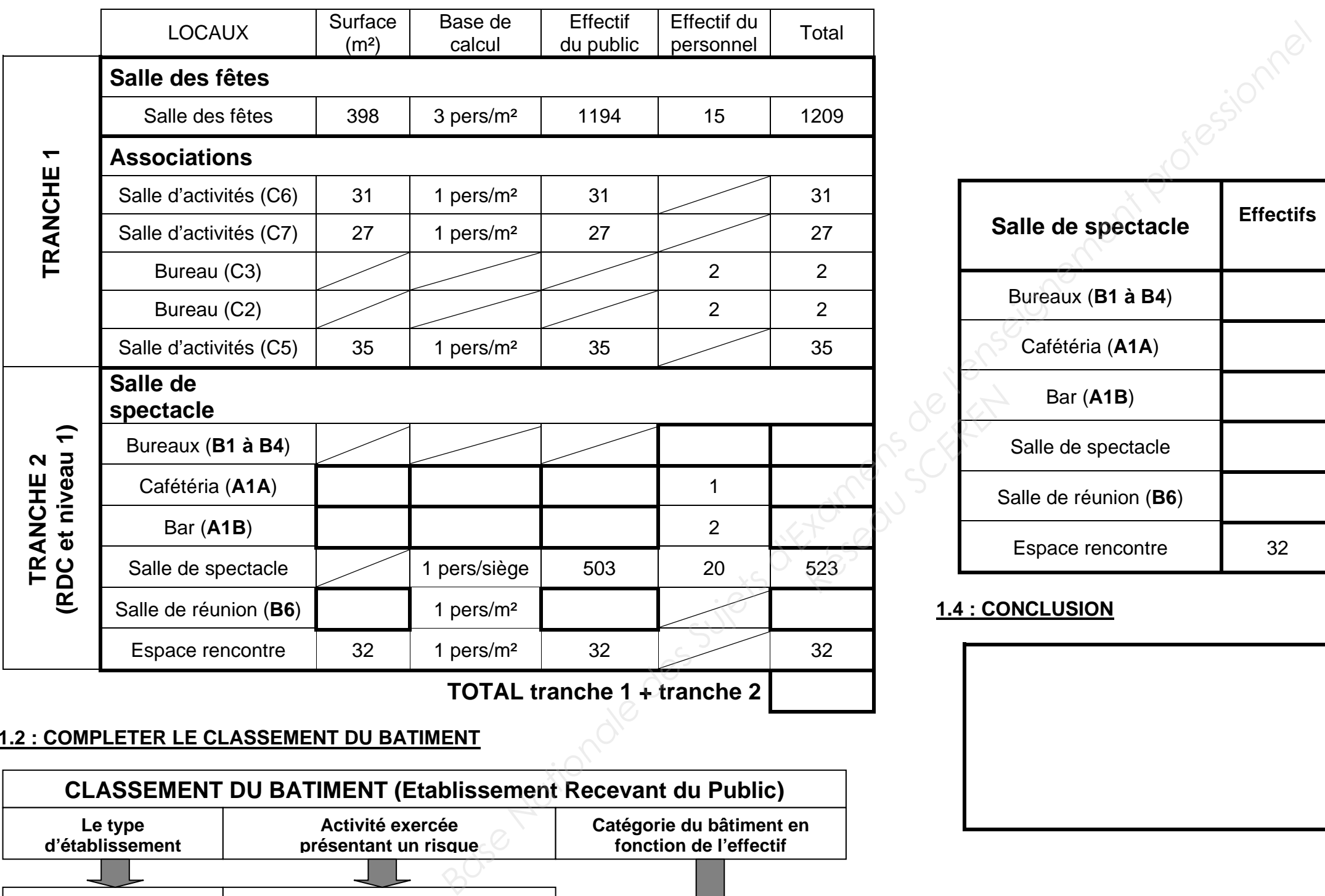

### **1.1 : CALCUL DE L'EFFECTIF GLOBAL : Tranche 1 + Tranche 2 (complétez les différentes parties)**

- L'effectif de la **tranche 1 est donné**, celui de la **tranche 2 est à renseigner**
- Pour les bureaux l'effectif est estimé à **2 personnes par bureaux**
- On considérera une surface d'utilisation pour l'espace cafétéria de **37 m² sur les 133,78 m²** proposés
- Les surfaces indiquées correspondent uniquement à l'accueil du public

NOTA : Les lettres représentent la codification utilisée dans la réglementation « sécurité incendie »

# **SITUATION PROFESSIONNELLE :**  Bureau d'étude de charpente métallique : Vérification d'une poutre console HEA 140. **ON DONNE :** Le dossier de base : Pièces écrites et graphiques La présentation et une mise en situation de l'étude **DI** Des renseignements complémentaires **DE5** La documentation technique **DT1** Les documents réponses **DR2 à DR5** Le logiciel « SPIT EXPERT » **Fichier Papier X X X X X DRIDONNE :**<br>
Le dossier débute de la présentation et une mise én situation de l'<br>
Les présentation et une mise én situation de l'<br>
Les documents réponseignements complémentaires DES<br>
Le logiciel « SPIT EXPERT »<br> **DRIDONAI**

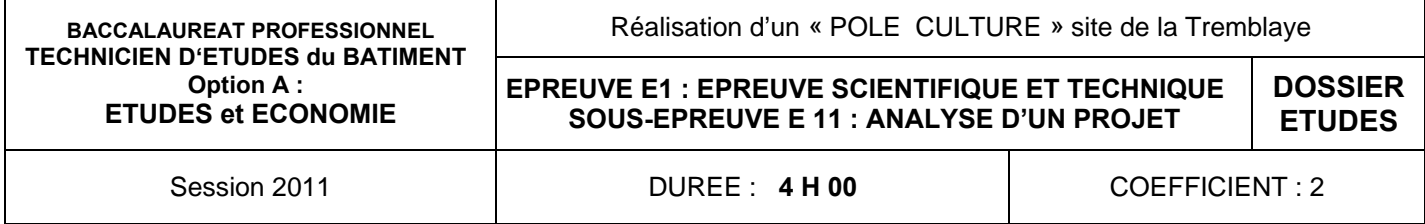

- 2.1 : représenter et calculer la zone de chargement de la poutre console étudiée
- 2.2 : calculer la charge répartie en daN/m<br>- 2.3 : Modéliser la poutre console étudiée
	- 2.3 : Modéliser la poutre console étudiée
- 2.4 : Calculer l'effort tranchant maxi et le moment de flexion maxi
- $\sim$  2.5 : De vérifier le profilé HEA 140 par rapport
	- à la contrainte normale de flexion
	- à la contrainte de cisaillement
		- à la flèche

 - 2.6 : D'apporter une conclusion sur le choix initial du profilé **Partie n°2 : Choix des chevilles de fixation des poutres consoles sur DR4 et DR5** - 2.7 : De compléter les parties manquantes à la préparation de la saisie informatique **Prendre pour la suite de l'étude Vy = - 3000 daN et Mx = 2100 m.daN**  - 2.8 : D'effectuer la saisie informatique sur le logiciel « SPIT EXPERT » en suivant la Propertie n<sup>2,2</sup><br>
Partie n<sup>2</sup><br>
Partie n<sup>2</sup><br>
Partie n<sup>2</sup>

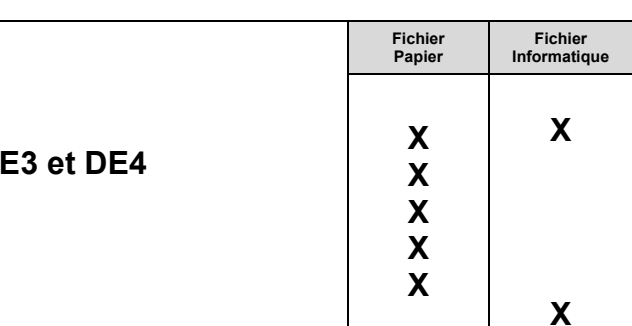

### **ON DEMANDE :**

### **Partie n°1 : Justification du profilé HEA 140 pour les poutres consoles support des circulations techniques sur DR2 et DR3**

- 
- procédure et en déduire le type de cheville. Pour justifier votre saisie informatique imprimez la note de calcul ( 2 formats A4) et agrafez la au **DR5.**

### **ON EXIGE :**

 Des calculs et résultats donnés avec deux décimales. Une présentation soignée.

 Que les unités apparaissent clairement pour tous les résultats. Un choix pertinent de la cheville.

# **DE 3**

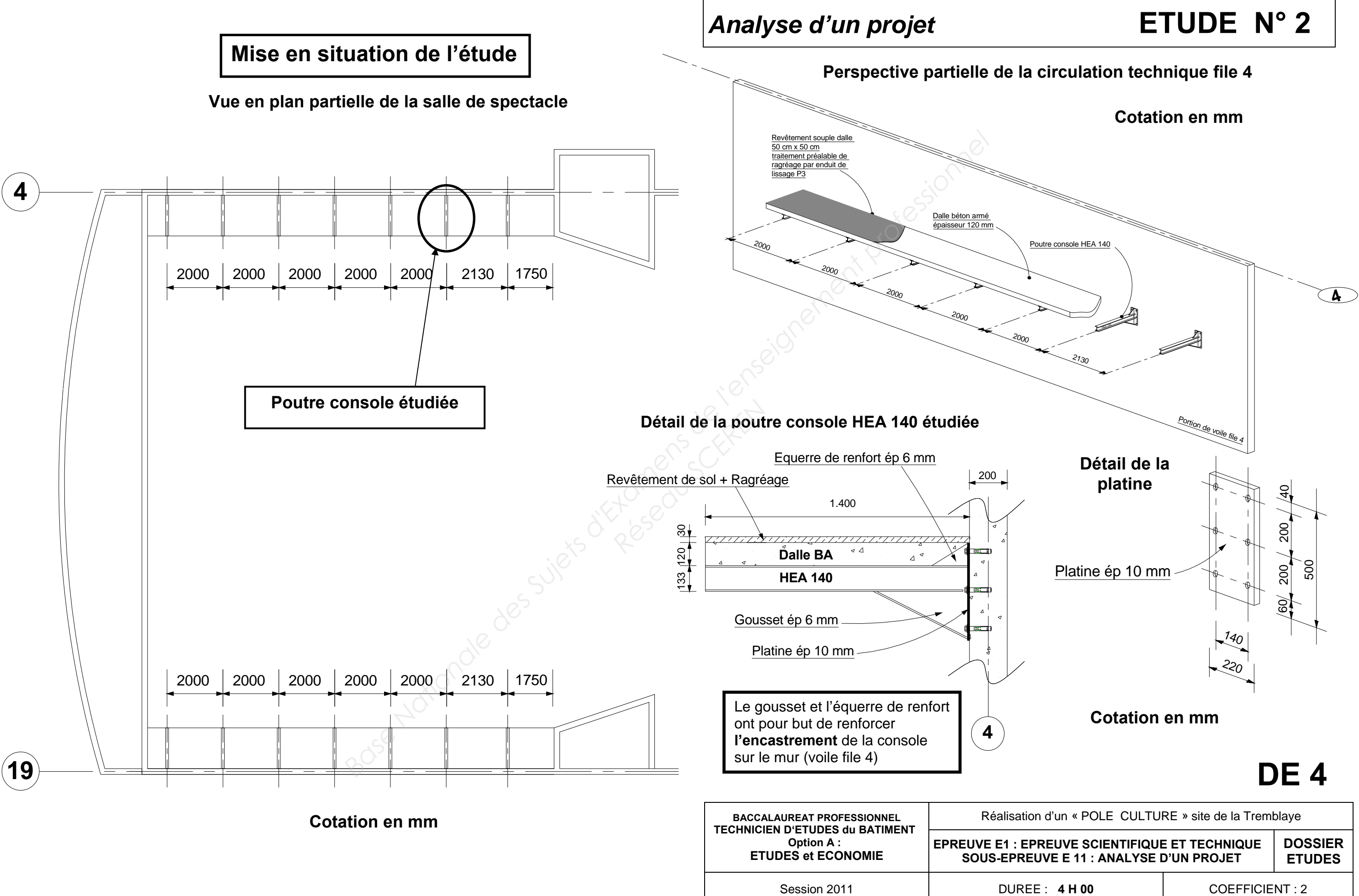

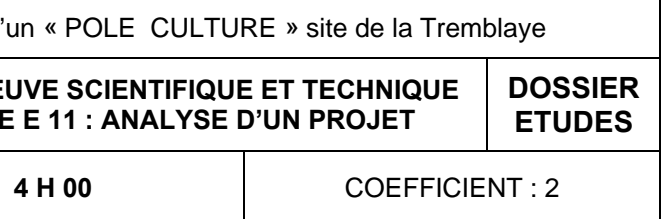

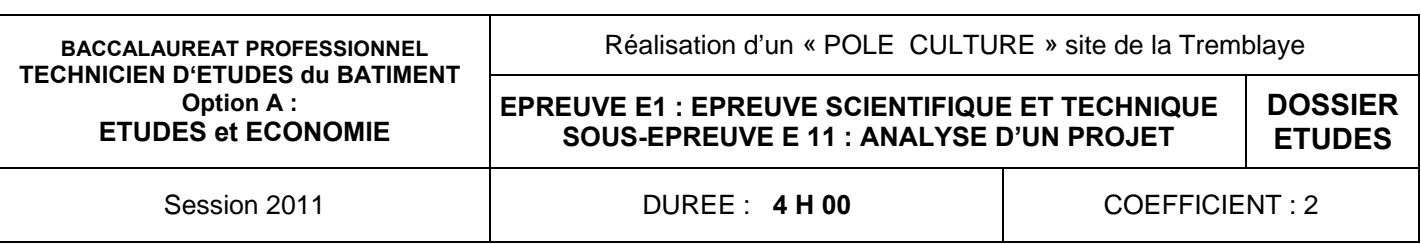

**admissible de la poutre = L/300** 

Poids propre du profilé (ne pas tenir compte de la platine, du gousset et du renfort supérieur) Dalle en béton de 120 mm d'épaisseur Ragréage + Revêtement de sol textile floqué en dalles souples 50x50cm Poids volumique du béton armé 2500 daN/m<sup>3</sup> Le garde corps sera négligé Perfort<br>
Presence School School School School School School School School School School School School School School School School School School School School School School School School School School School School School

### **L'étude portera sur 2 parties :**

### **Partie n°1 :**

La justification concernant les profilés HEA 140 retenus constituant les éléments de support des circulations techniques situées dans la salle de spectacle au niveau 2

### **Partie n°2 :**

Le choix des chevilles de fixation de ces mêmes poutres consoles

### **Charge permanente G comprenant :**

### **Charge d'exploitation Q comprenant :**

Circulation technique  $Q = 400$  daN/m<sup>2</sup>

### **Formulaire des sollicitations :**

Effort tranchant maxi

$$
i \qquad V \text{ max} = p \text{ x } L
$$

Moment de flexion maxi **M** 

**Contrainte normale dans la poutre avec les charges pondérées à l'ELU**

**σ <sup>=</sup>**contrainte normale admissible égale à **275 MPa**

**Mf**maxi = moment de flexion maxi

 **Wely** = module de résistance

**Contrainte de cisaillement dans la poutre avec les charges pondérées à l'ELU**

**avec <sup>=</sup>**contrainte de cisaillement admissible égale à **0,50 x σ**

 $k = 1$  (coefficient tenant compte de la forme du profilé)

$$
\sigma = \frac{\text{Mf}_{\text{maxi}}}{\text{Wely}} \leq \overline{\sigma}
$$

**V**maxi = effort tranchant maxi

**A**vz **<sup>=</sup>**aire de cisaillement du profilé

### **Flèche sous les charges à l'ELS**

$$
\tau = \frac{\Delta k . V_{\text{max}}}{A_{vz}} \leq \tau
$$

I **<sup>=</sup>** Moment quadratique

**E =** Module d'élasticité de l'acier = 210000 MPa

$$
f = \frac{pL^4}{8EI}
$$
  $\leq \overline{f}$  avec  $\overline{f}$  = flickhe

**L =** longueur de la poutre console

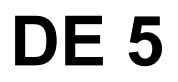

### **Renseignements complémentaires**

$$
\text{max} = \frac{(\text{p x L}^2)}{2}
$$

**Combinaison des charges**

\n
$$
\text{a} \, \text{TELU} \, \text{p} \, \text{ELU} = 1,35 \, \text{G} + 1,5 \, \text{Q}
$$
\n

$$
\text{a} \text{} \text{TELS} \text{ } \mathbf{p} \text{ } \text{ELS} \text{ } = \mathbf{G} + \mathbf{Q}
$$

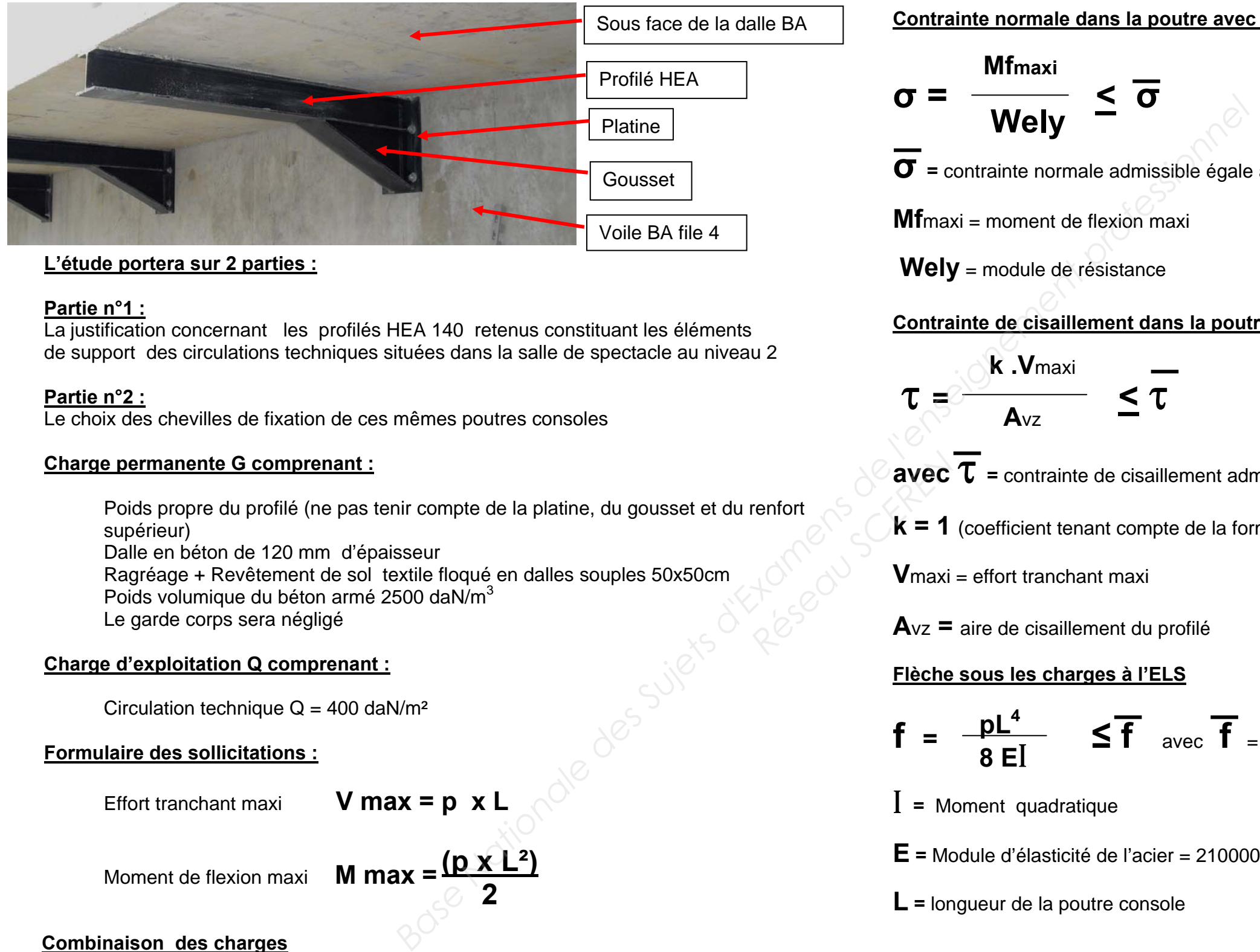

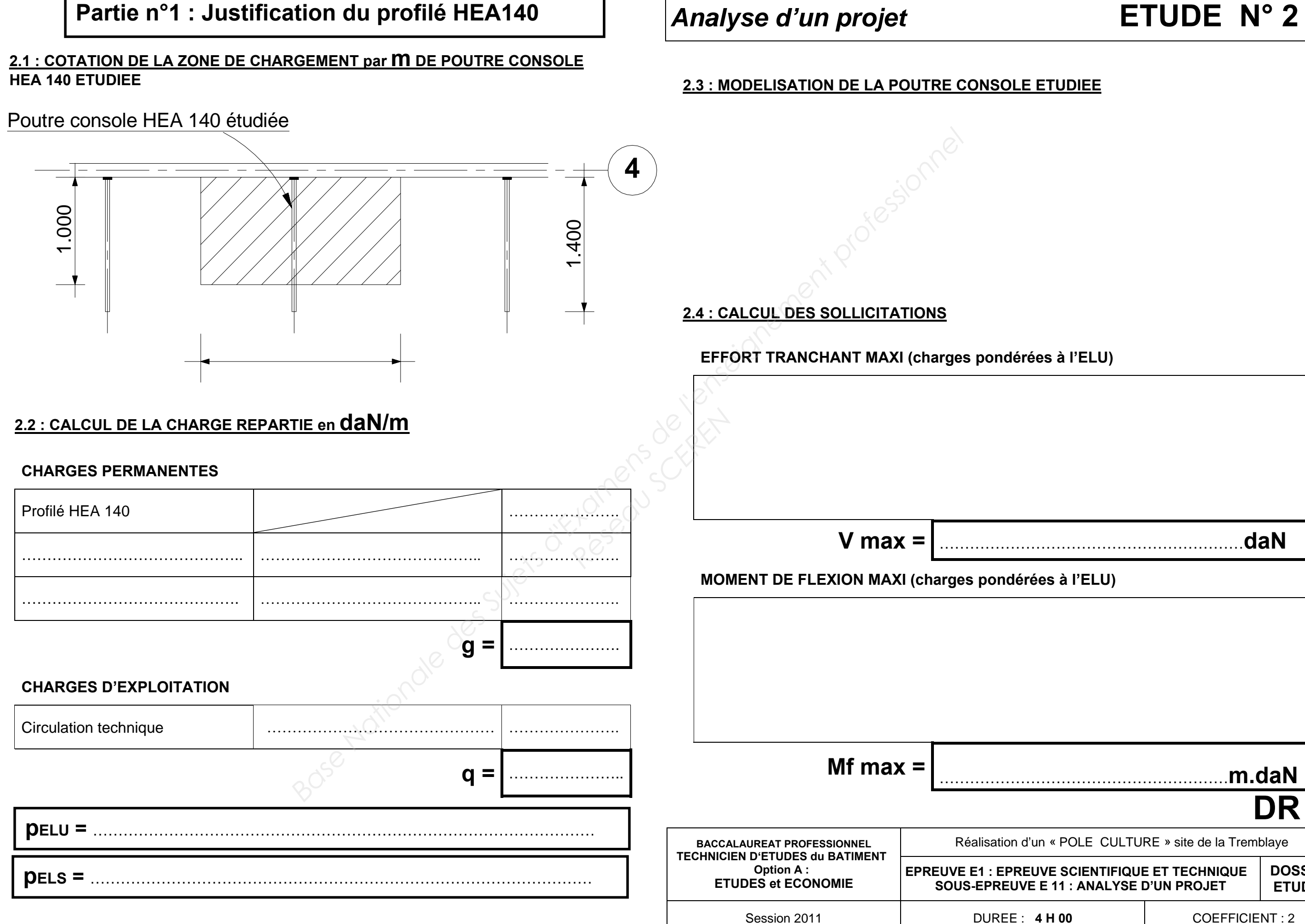

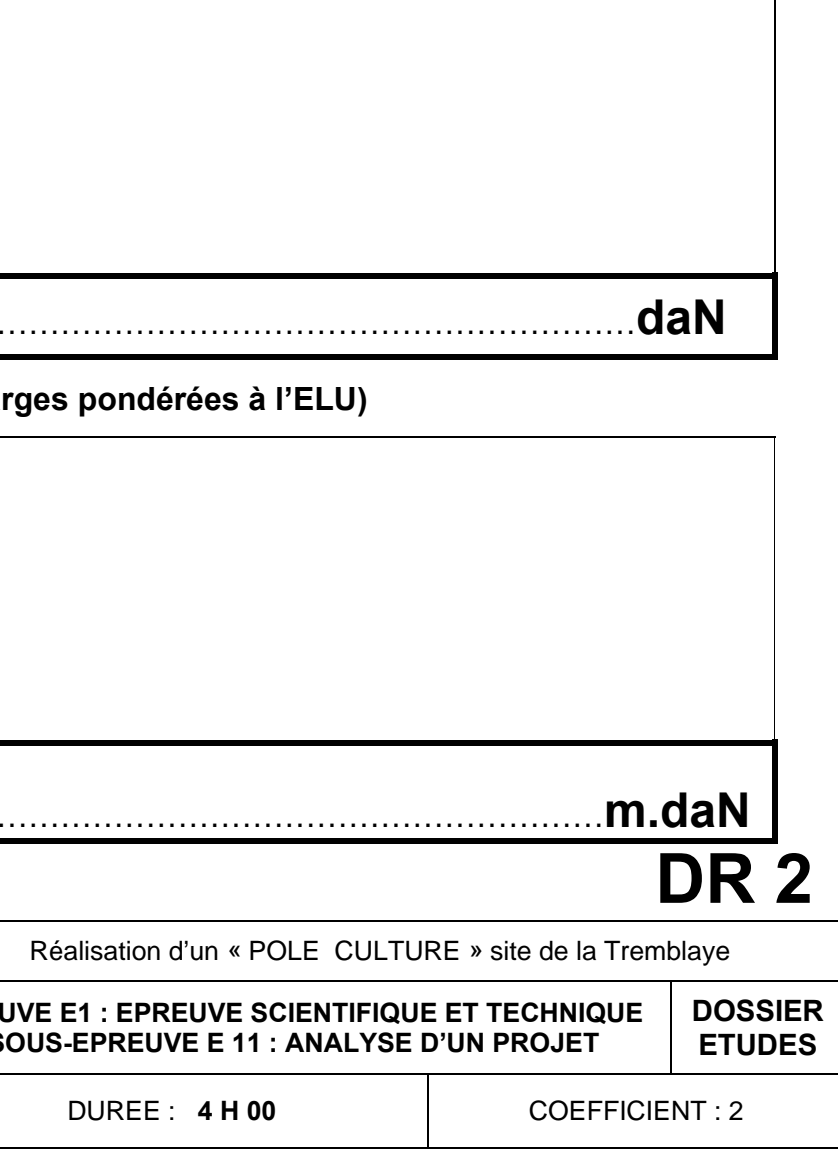

### **Partie n°1 : Justification du profilé HEA140**

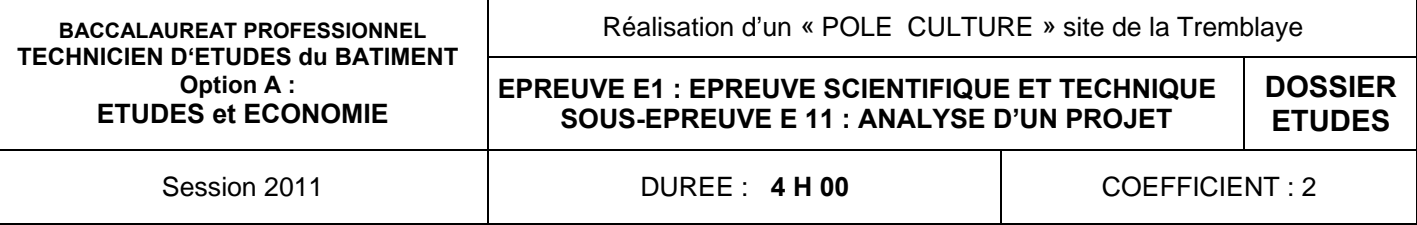

### **LA CONTRAINTE NORMALE DE FLEXION**

### **2.6 : CONCLUSION SUR LE CHOIX INITIAL DU PROFILE**

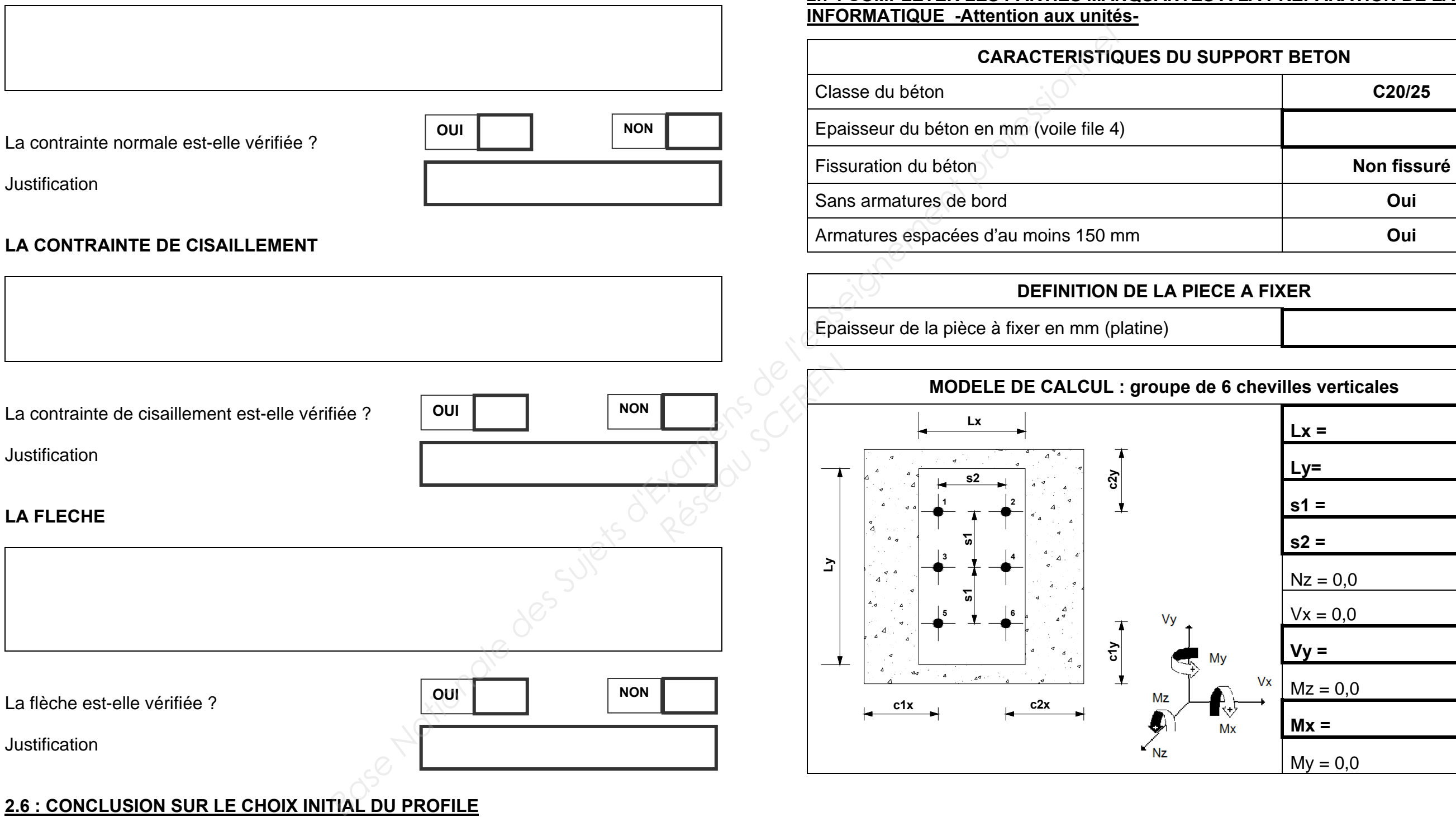

### **2.7 : COMPLETER LES PARTIES MANQUANTES A LA PREPARATION DE LA SAISIE**

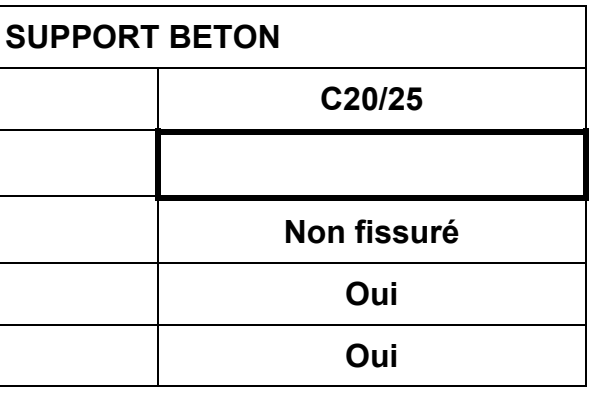

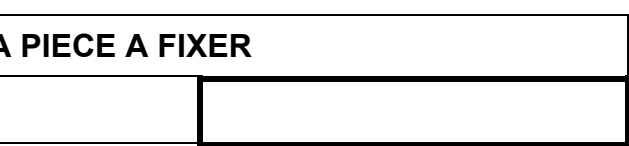

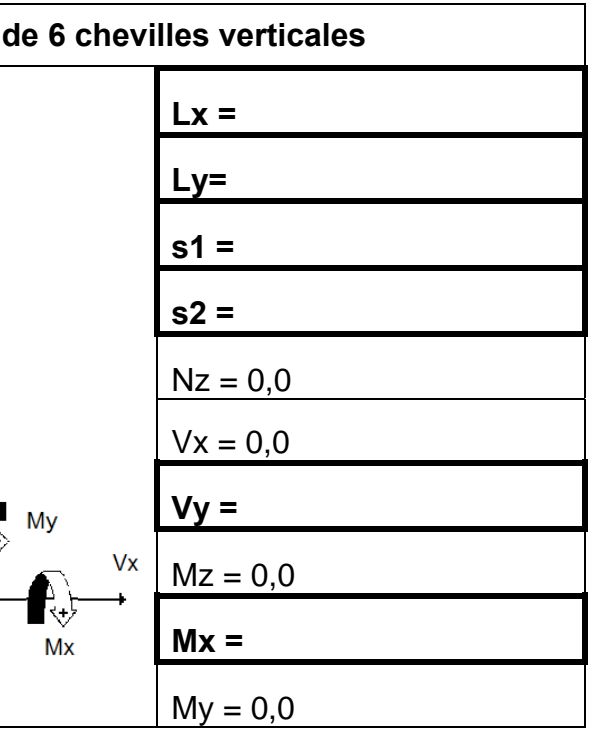

# **DR 3**

### **2.5 : VERIFICATION DU DIMENSIONNEMENT DU PROFILE HEA 140 EN FONCTION DE**

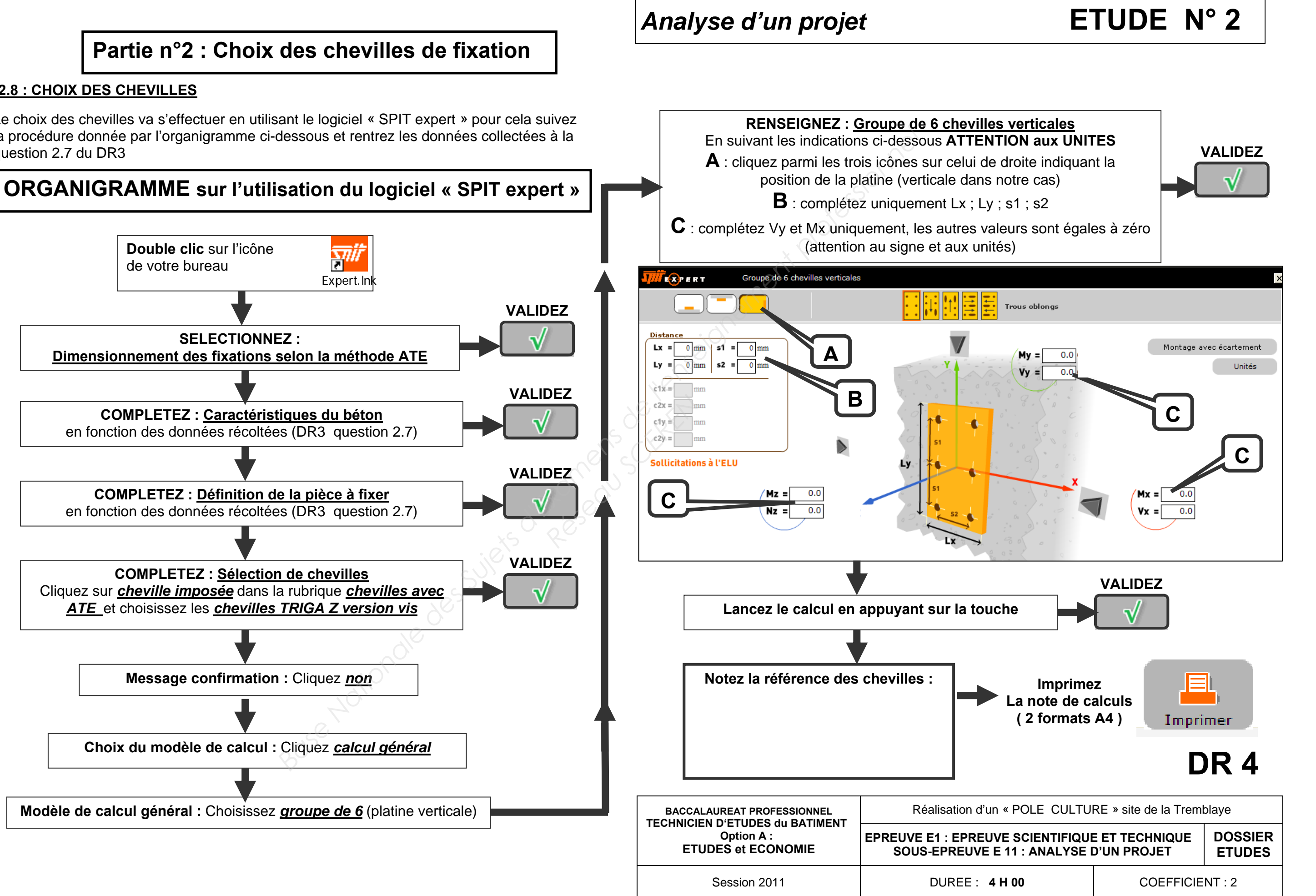

Le choix des chevilles va s'effectuer en utilisant le logiciel « SPIT expert » pour cela suivez la procédure donnée par l'organigramme ci-dessous et rentrez les données collectées à la question 2.7 du DR3

### **2.8 : CHOIX DES CHEVILLES**

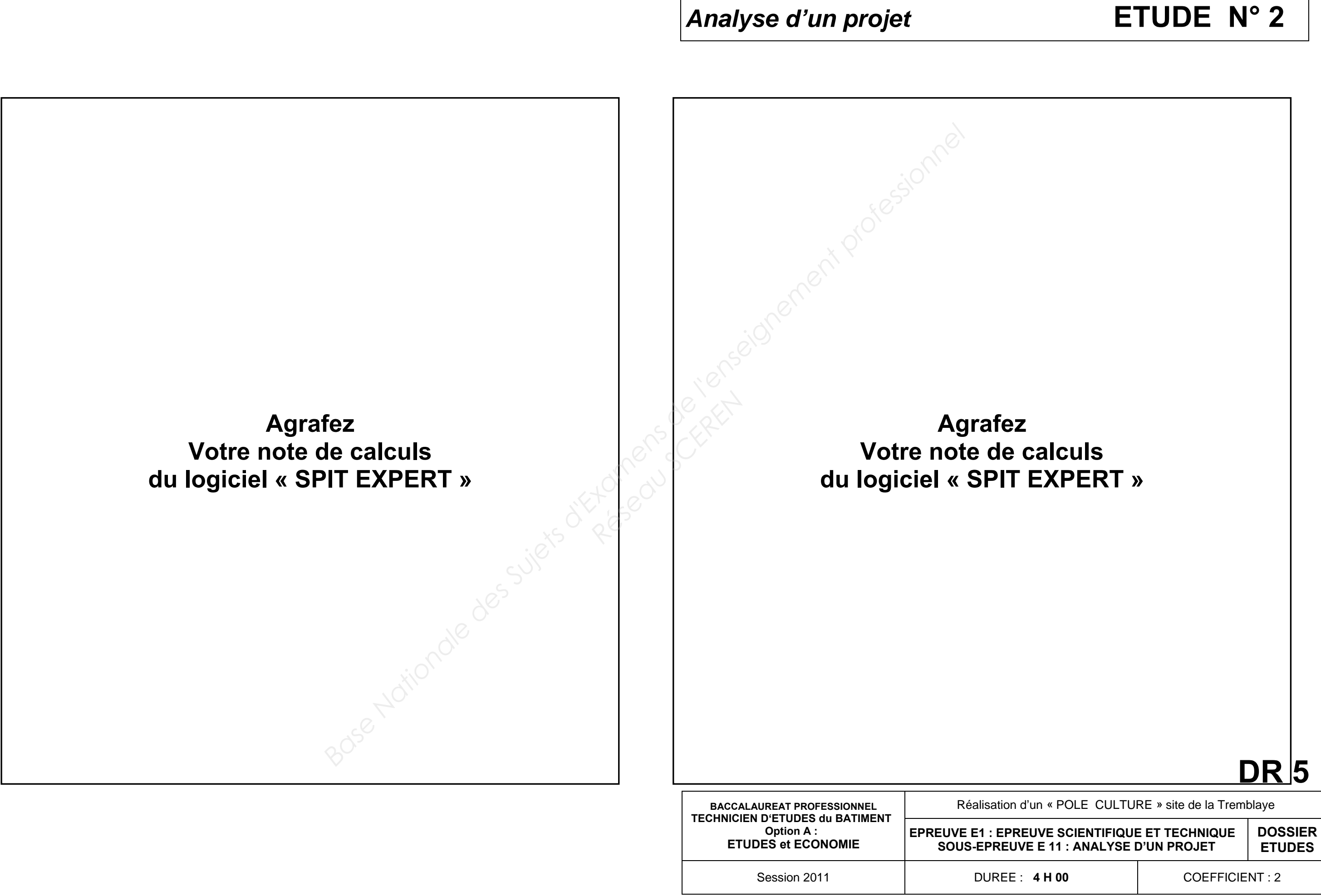

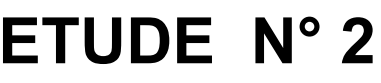

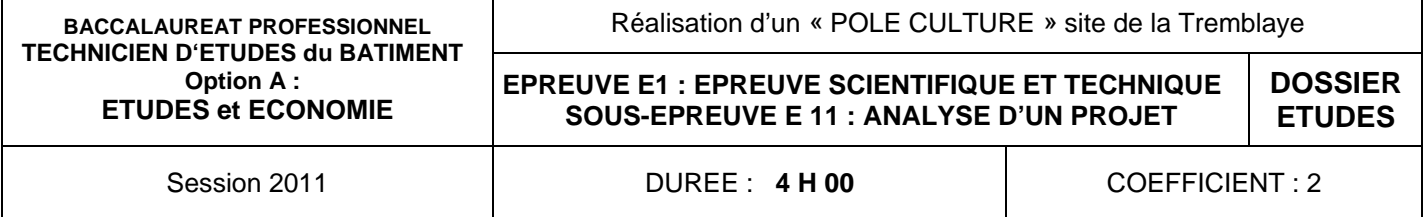

### **SITUATION PROFESSIONNELLE :**

Bureau d'étude acoustique : Vérifier la conformité d'une partie du projet par rapport aux exigences de la réglementation en vigueur.

 $\cdot$  3.1 : De repérer, coter les différentes surfaces constituant l'habillage interne des parois de la zone scène

### **ON DONNE :**

Un repérage conforme aux pièces écrites et aux plans Des calculs exactes et justifiés Des coefficients d'absorption pondérés exacts Une application de la formule de calcul du temps de réverbération Une conclusion pertinente au regard de la réglementation exigences de la réglementation en vigueur.<br> **Base de de base : Pièces écrites et graphic<br>
La présentation de l'étue DE6**<br>
Des renseignements complémentaires DE7<br>
La documents réponses DR6 à DR7<br> **BADE :<br>
SUIT DR6**<br>
SUIT

Le dossier de base : Pièces écrites et graphiques La présentation de l'étude **DE6** Des renseignements complémentaires **DE7** La documentation technique **DT2** Les documents réponses **DR6 à DR7**

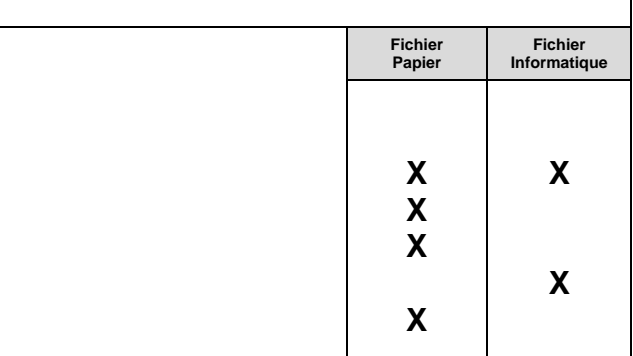

### **ON DEMANDE : Sur DR6**

### **Sur DR7**

### **ON EXIGE :**

- 3.2 : De rechercher les coefficients αw et de calculer les aires d'absorption équivalente
- 3.3 : De calculer le Temps de Réverbération et d'apporter une conclusion par rapport à la réglementation *Réseau SCEREN*

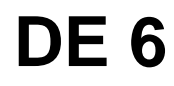

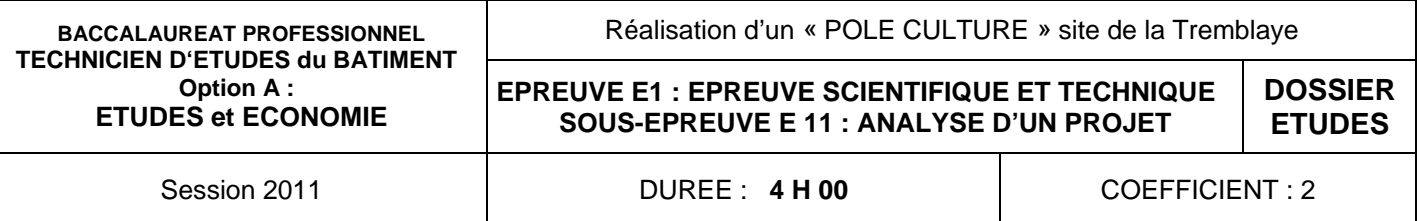

**L'étude portera sur la salle de spectacle :** 

### **PERSPECTIVE SCHEMATIQUE de la SALLE de SPECTACLE**

### **Extrait de la réglementation acoustique**

Quand, dans un local, l'émission de bruit cesse, on remarque que le bruit est réfléchi sur les parois pendant un certain temps. Cette traînée sonore, appelée réverbération, est d'autant plus longue que le volume du local est important et que les parois sont lisses et lourdes. La durée de réverbération Tr d'un local est le temps que met le son pour que son niveau d'intensité diminue de 60 dB après interruption de la source sonore .

Cette durée de réverbération est liée à la fois à la capacité d'absorption du local et à son volume. Et se calcule grâce à la formule de Sabine :

*<u>I V* **V**</u>  $Tr = 0.16$ .  $\mathbf{A}$ 

Tr : temps de réverbération en secondes

 **V**  $Tr = 0,16$ .  $A + 4.m.V$  A : aire d'absorption équivalente en m²

 V : volume du local en m3 **A = Σ (S x αw)** 

### **La durée de Réverbération**

Le temps de réverbération est un indicateur de la qualité acoustique d'un espace à la fois pour du public ou de la musique. Un temps de réverbération plus court ( **Tr < 1,0 seconde**) est à privilégier pour une bonne intelligibilité dans des espaces d'enseignement, de conférence et de réunion afin d'optimiser la communication. En revanche, pour des salles de musiques et de spectacles des temps de réverbération plus longs ( **Tr > 1,2 secondes** ) sont souhaitables. Dans ce dernier cas la formule pour déterminer le temps de réverbération doit tenir compte de l'atténuation due à l'air et s'écrit donc :

> Tr : temps de réverbération en secondes V : volume du local en m3 A : aire d'absorption équivalente en m²  $A = \Sigma (S \times \alpha w)$ m : constante d'atténuation à l'air en fonction de l'humidité, de la température du local et de la fréquence

### **Pour l'étude :**

V = volume total de la salle de spectacle (salle + scène) = **6550 m<sup>3</sup>** m = **0,005 m -1 Tr ≥ 1,2 s Le niveau 0,00** correspond au **niveau NGF 164,89** 

### **Renseignements complémentaires**

- **1** : Salle gradins
- **2** : Scène
- **3** : Fond de scène
- **4A**: Jardin de scène
- **4B**: Cour de scène
- **5** : Niche
- **6** : Bergerie
- **7** : Coursive circulation technique

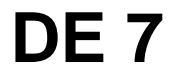

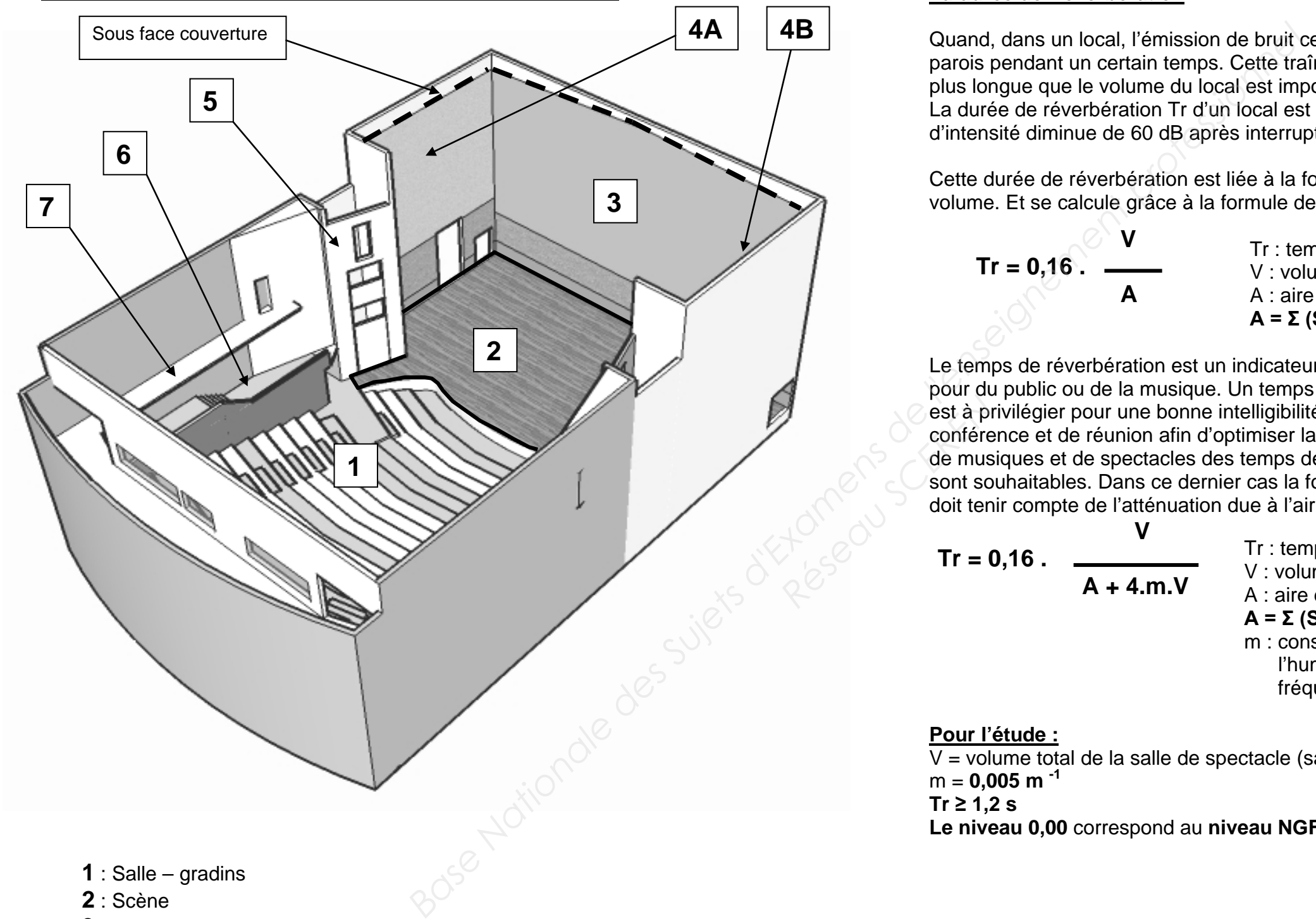

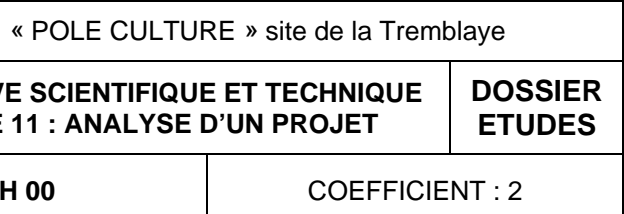

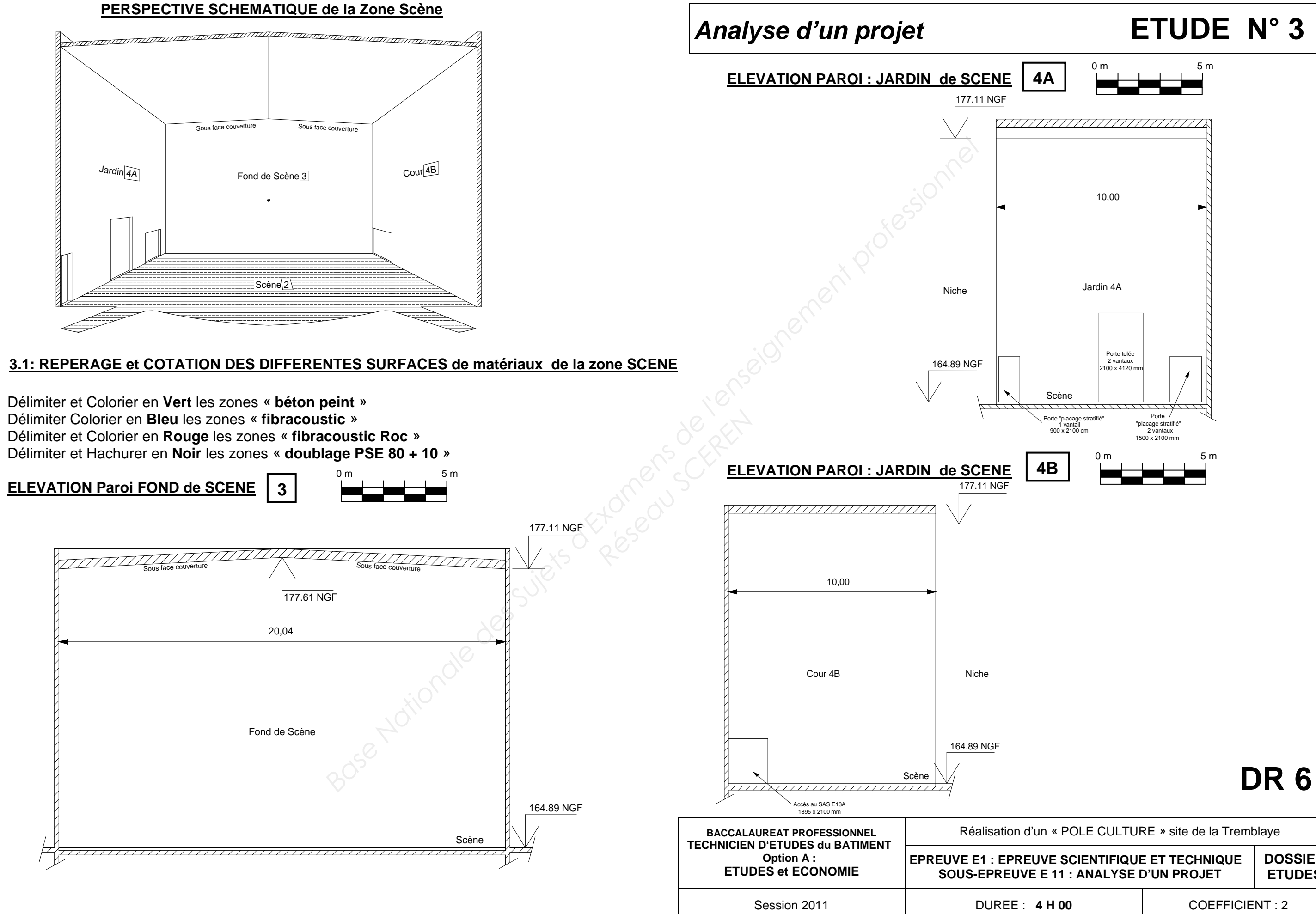

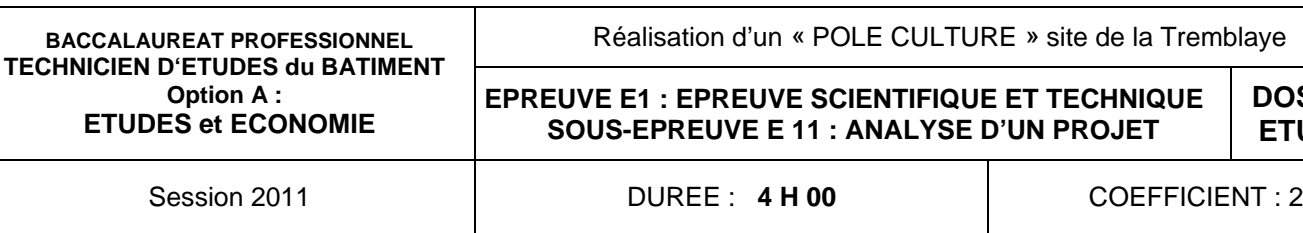

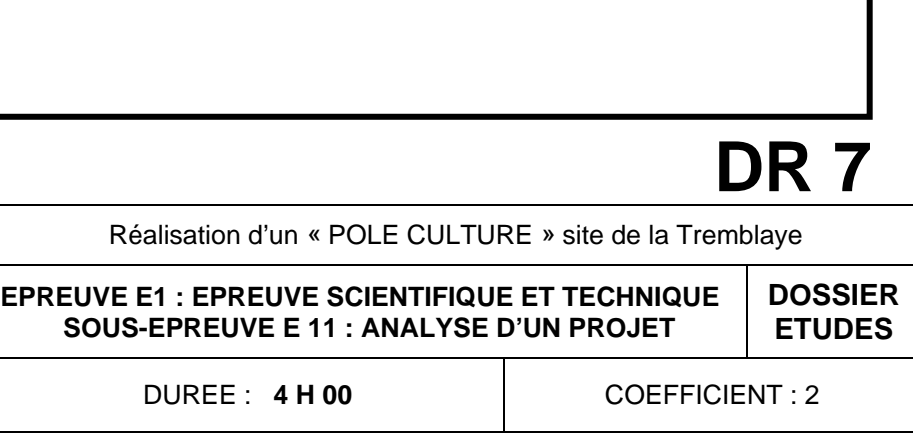

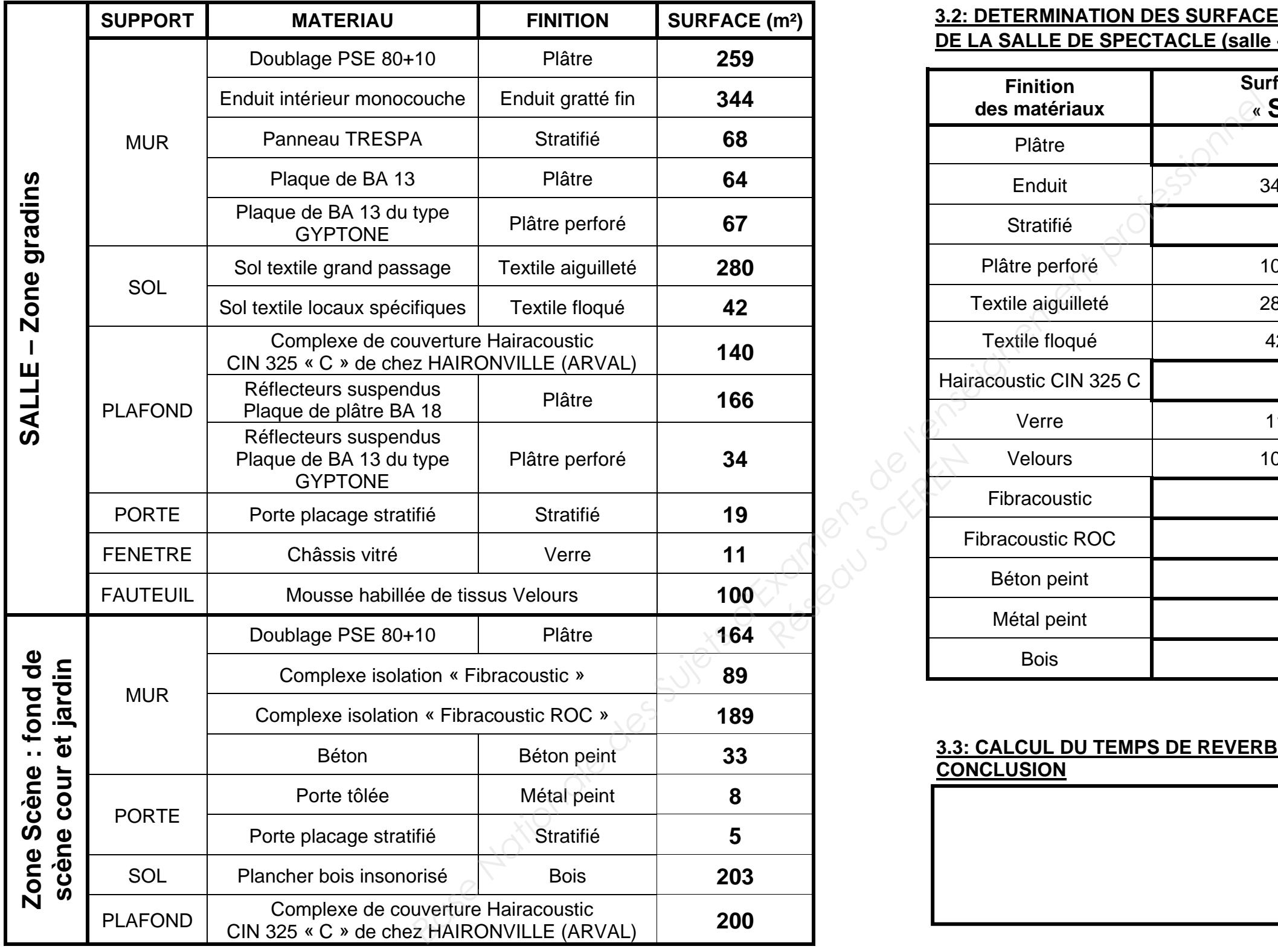

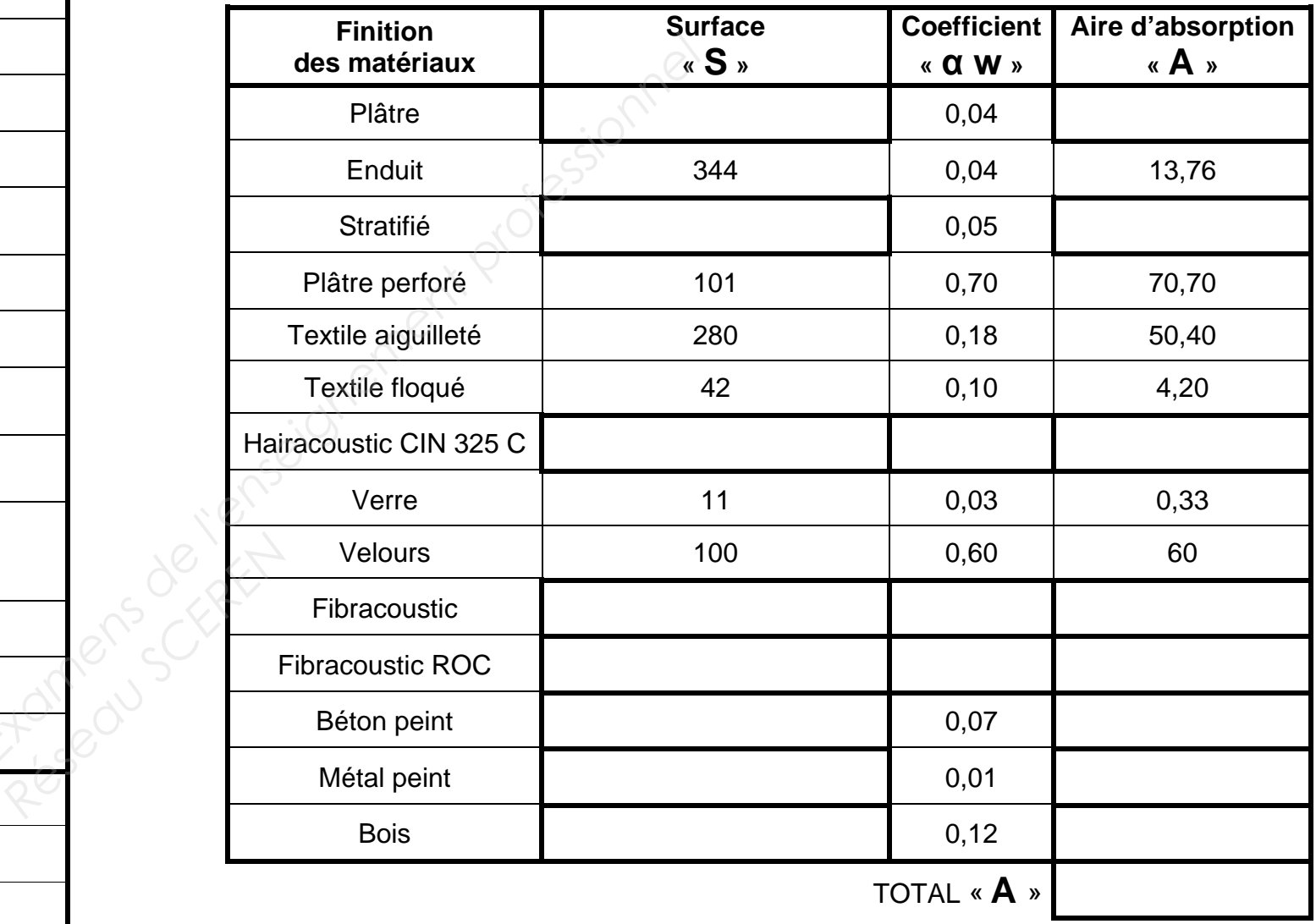

### **3.3: CALCUL DU TEMPS DE REVERBERATION DE LA SALLE DE SPECTACLE - CONCLUSION**

### **3.2: DETERMINATION DES SURFACES D'ABSORPTION « A » POUR L'ENSEMBLE DE LA SALLE DE SPECTACLE (salle + scéne)**

**On considérera pour les calculs, uniquement l'effet de surface de finition des matériaux employés** 

### **TABLEAU DES SURFACES (Zone Scène et Zone Gradins)**

# **SITUATION PROFESSIONNELLE :**  En bureau d'architecture : Réaliser un dessin de détail **ON DONNE :**  Le dossier de base : Pièces écrites et graphiques La présentation de l'étude **DE8** Des renseignements complémentaires **DE9** La documentation technique **DT3 à DT4** Le document réponse **DR8 ON DEMANDE : BASE 1999**<br> **BASE NATIONALE :**<br>
Le dossier de base : Pièces écrites et graphie<br>
Des renseignements complémentaires DE9<br>
Le document réporse DR8<br>
Le document réporse DR8<br> **BADE :<br>
SUPENANDE :<br>
DE COMPLE ENTRE 2009**<br>
DE COM

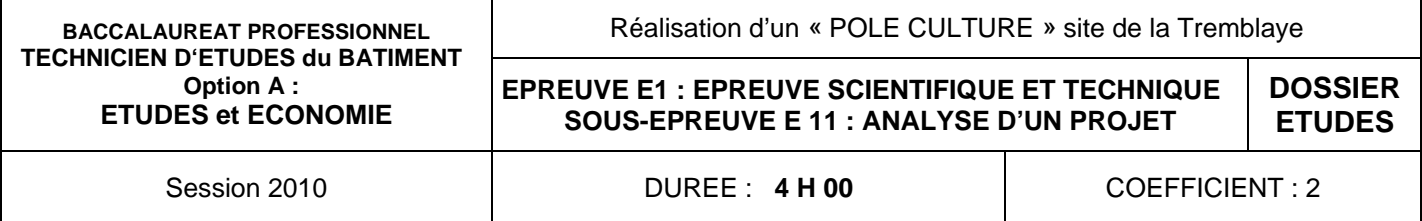

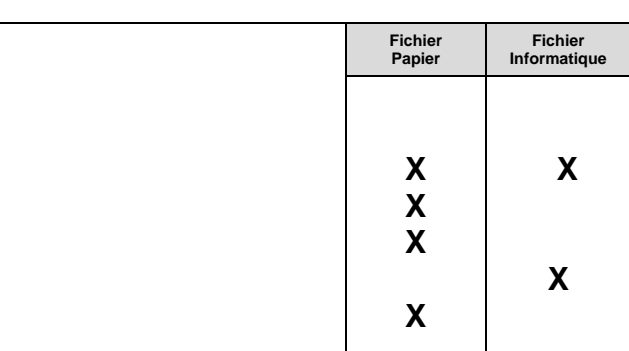

### **Sur DR 8**

De compléter au crayon et à l'échelle 1/5 le détail de la coupe **X-X**

- Les éléments constituant le mur de façade en ossature bois isolé de l'escalier d'accès à la régie **Prégie<br>
Réseau School**<br>
Prégie<br>
Préseau School<br>
Préseau School<br>
Préseau School<br>
Préseau School<br>
Préseau School<br>
Prégie
	- Les éléments constituant la couverture froide en zinc de l'auvent de l'entrée administration
	- Les éléments de liaison entre le mur et la couverture assurant une étanchéité
	- La terminologie des éléments dessinés

### **ON EXIGE :**

Une disposition complète en accord avec le CCTP, les renseignements complémentaires et la documentation technique.

Un repérage précisant les références des éléments.

# **DE 8**

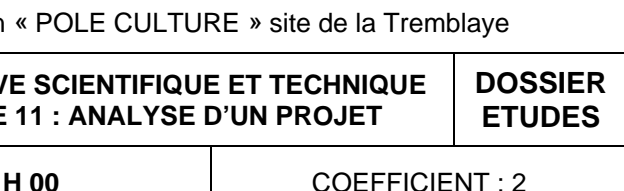

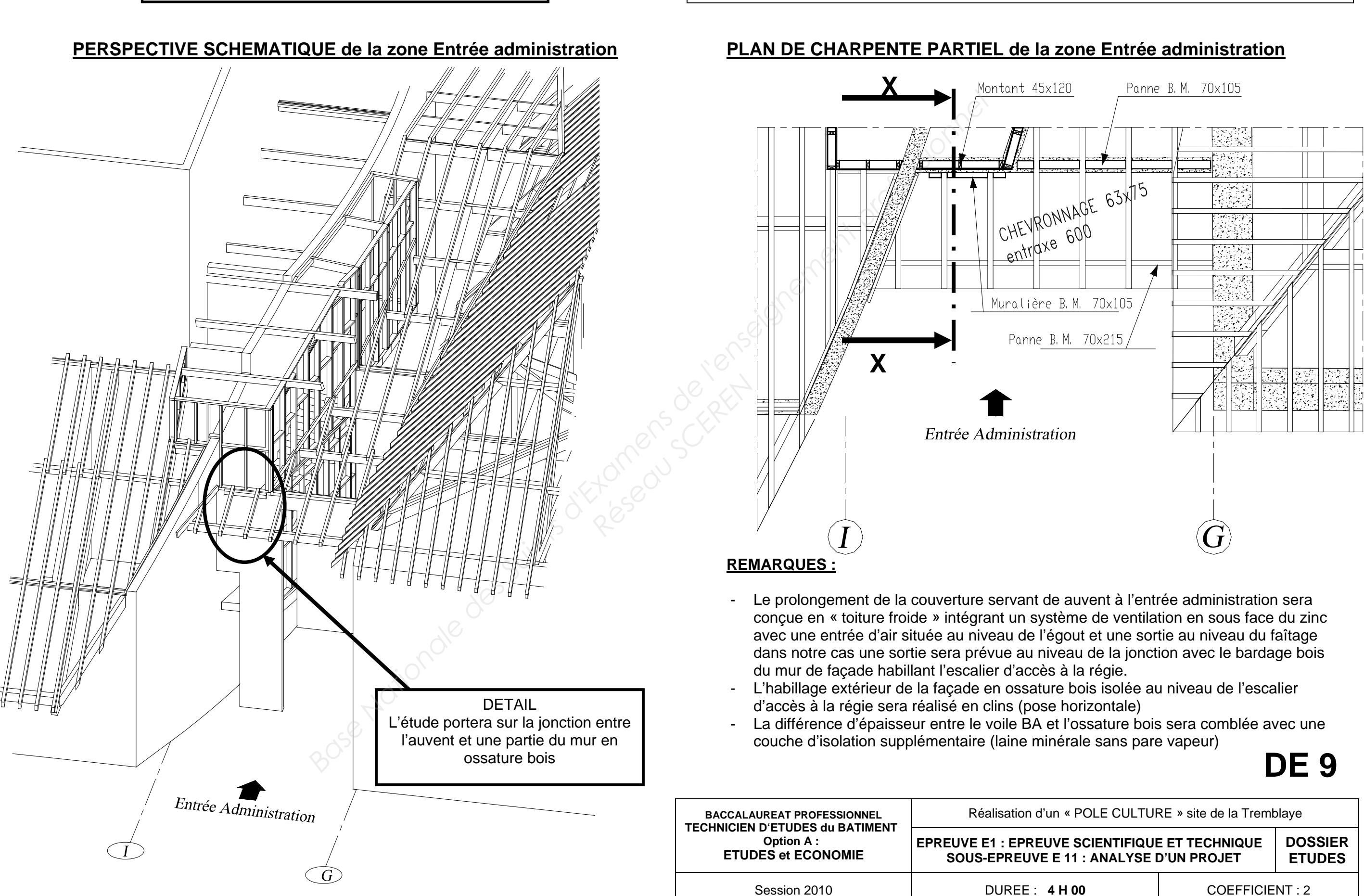

### **Renseignements complémentaires**

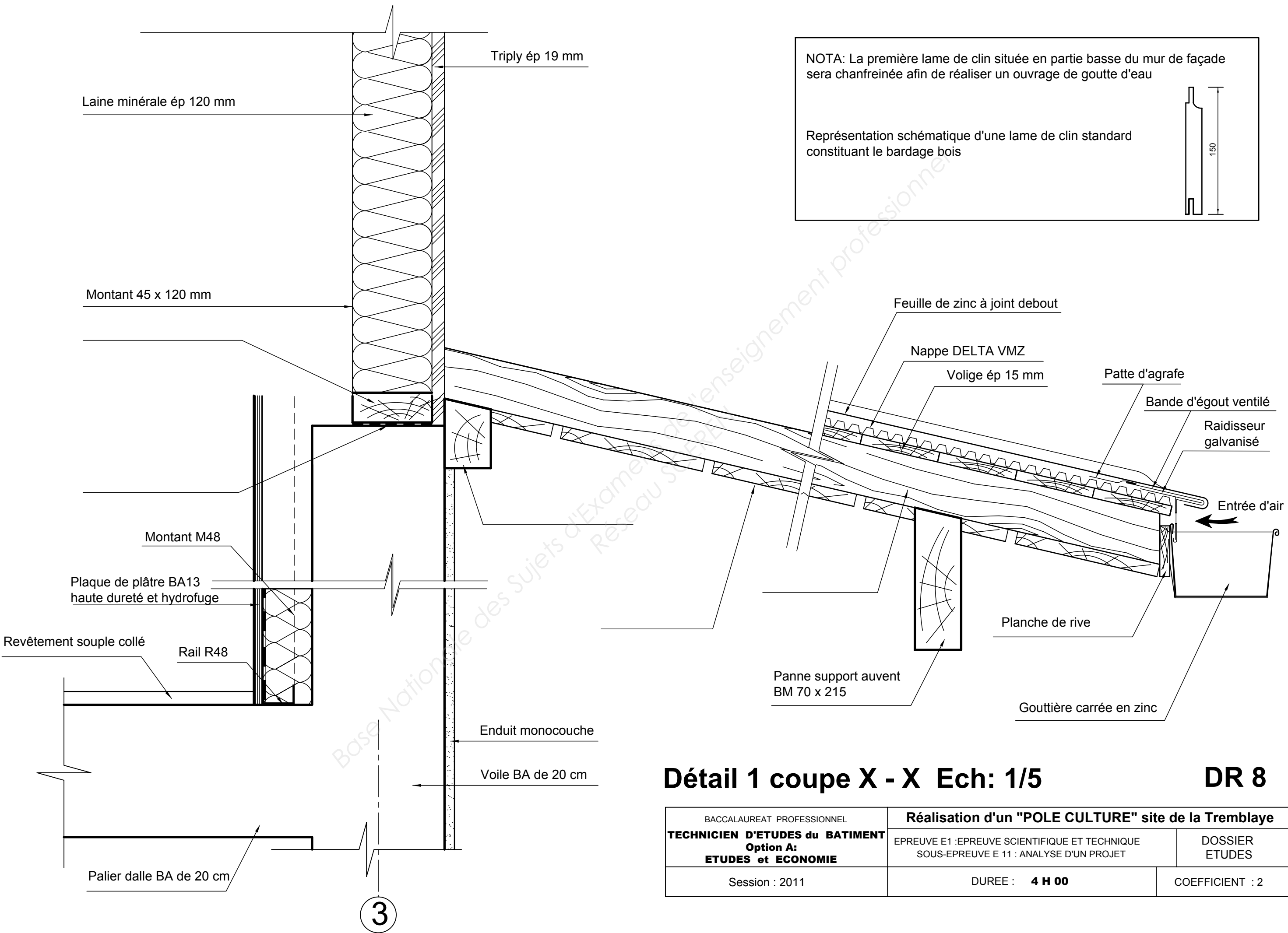

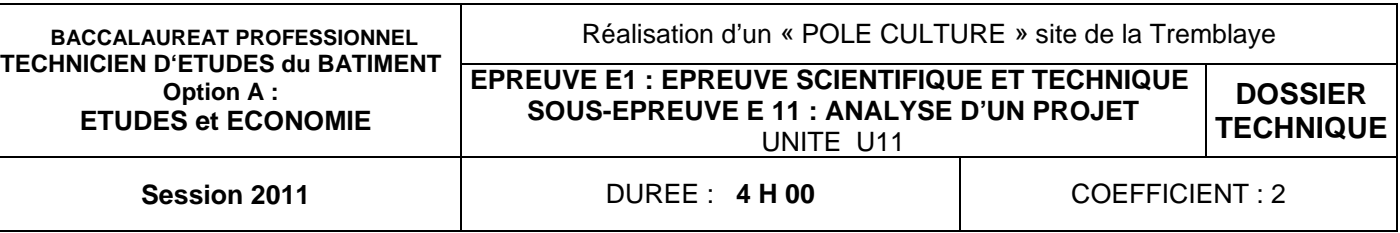

### EPREUVE E1 EPREUVE SCIENTIFIQUE ET TECHNIQUE

### SOUS-EPREUVE E11 ANALYSE D'UN PROJET

Documents

sionnelles et mécaniques des profilés HEA

ec étanchéité de chez HAIRONVILLE (ARVAL)

toiture « froide » de chez VM ZINC

# BACCALAUREAT PROFESSIONNEL

# DOSSIER TECHNIQUE

Réseau Créat

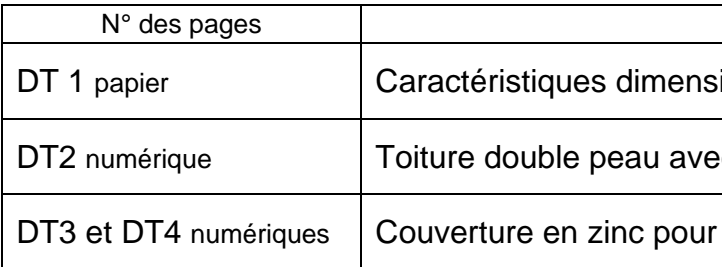

# **TECHNICIEN D'ETUDES du BATIMENT** Option A : ÉTUDES et ÉCONOMIE

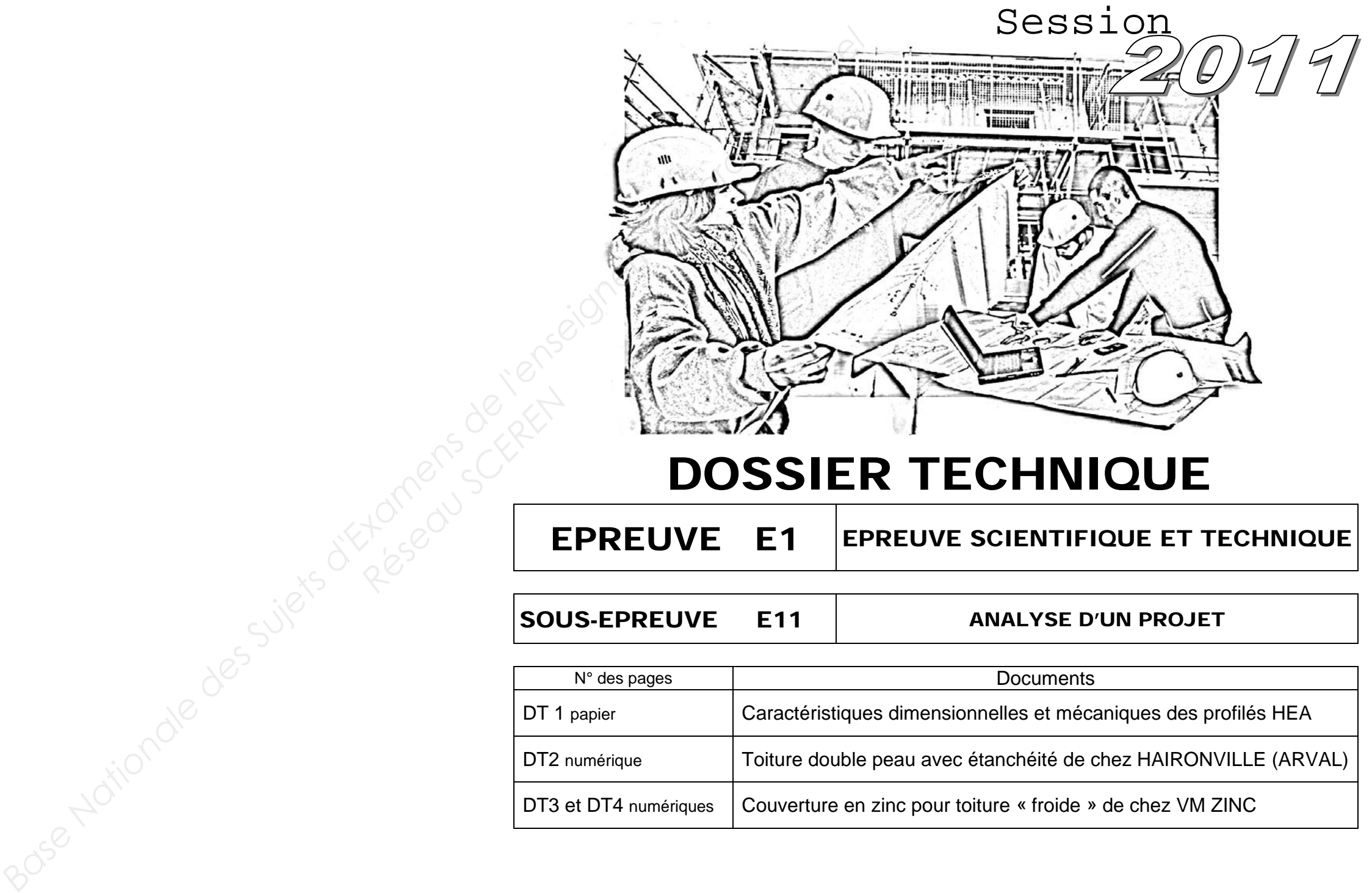

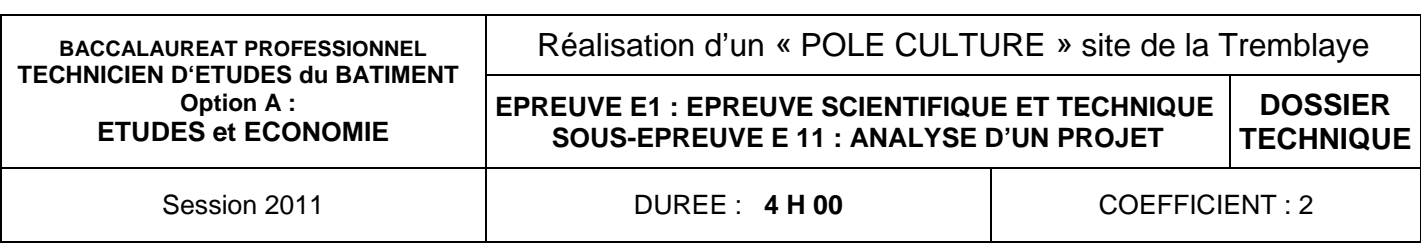

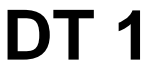

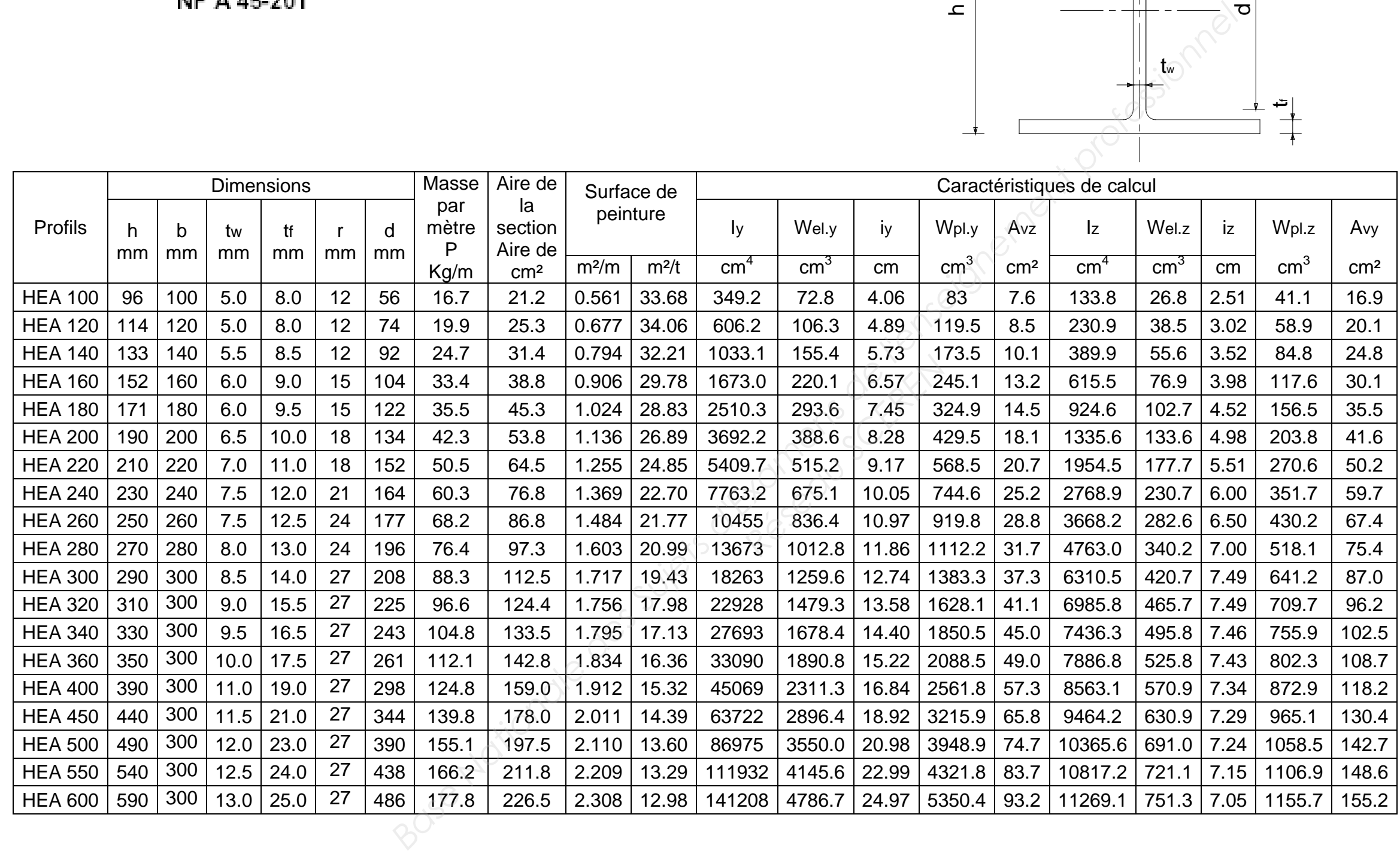

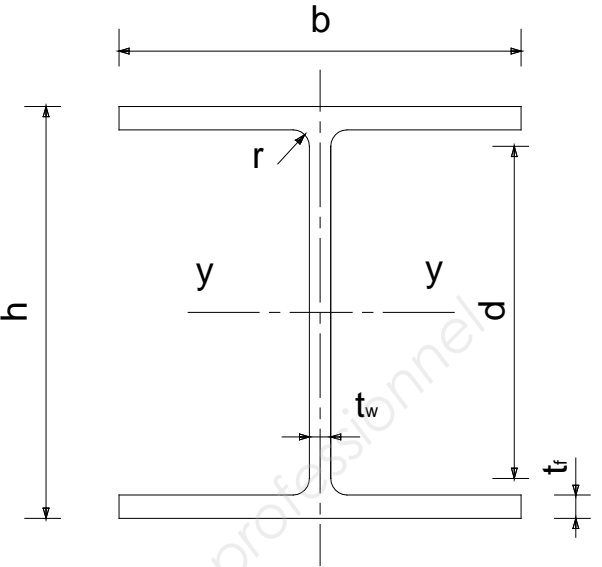

### Poutrelles HEA (HEA 100 à 600) NF A 45-201